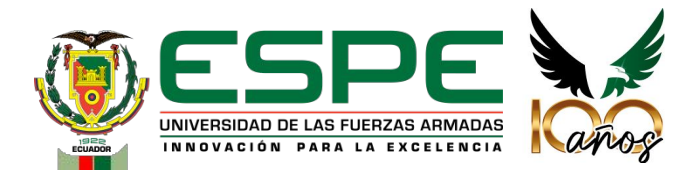

### **UNIVERSIDAD DE LAS FUERZAS ARMADAS - ESPE**

**Trabajo de integración curricular, previo a la obtención del título de Ingeniería en Tecnologías de la Información** 

### **Implementación de un Data Warehouse NoSQL con tecnologías Open Source para el Sector Retail**

Autores: Bravo Costa, Marco Vinicio y Peralta Tacuri, Nathaly Yomar

Director: Msc. Chica Moncayo, Luis Manuel

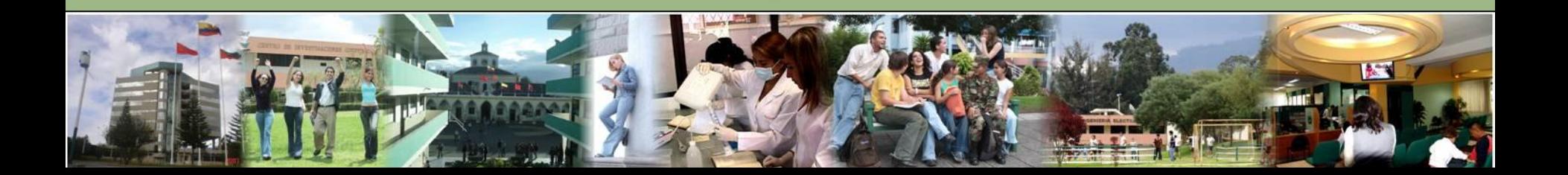

# **Índice**

- **1. Introducción**
- **2. Antecedentes**
- **3. Justificación**
- **4. Alcance**
- **5. Objetivos**
- **6. Marco Teórico**
- **7. Metodologías**
- **8. Implantaciones**
- **9. Conclusiones**
- **10. Recomendaciones**

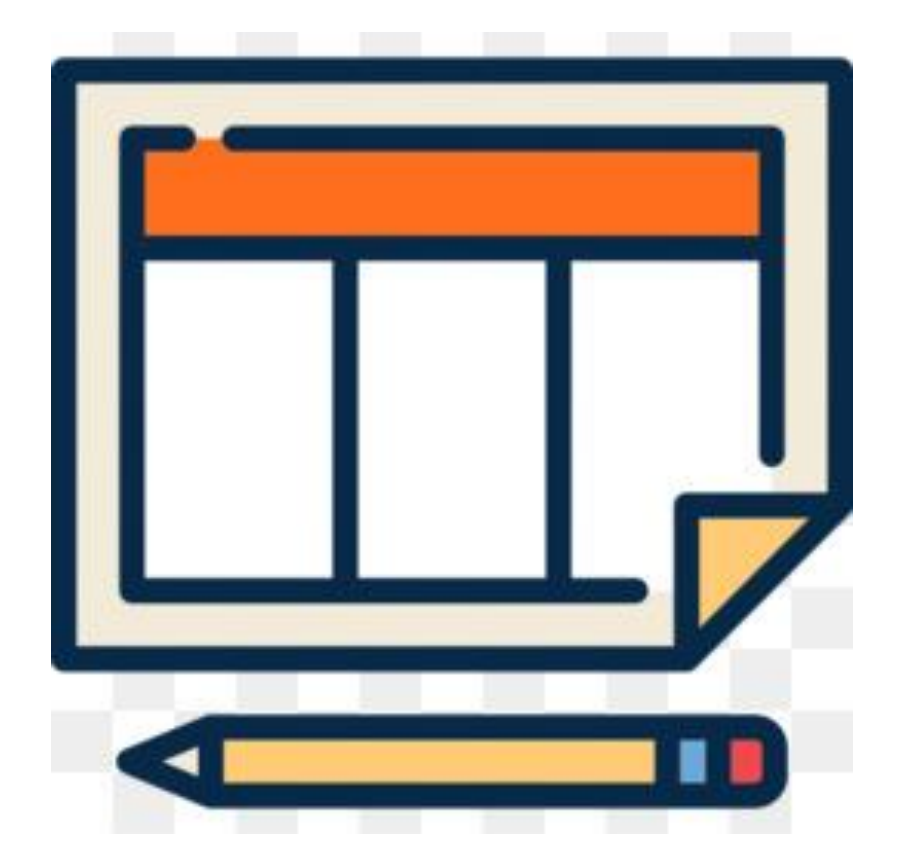

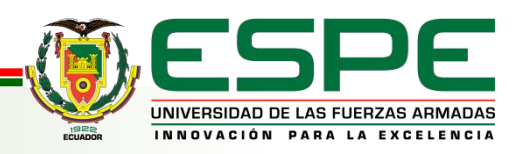

# **1. Introducción**

Actualmente el hecho de vivir en el mundo del comercio se convierte en un proceso de batallas, al momento de saber cómo difundir información. El presente trabajo se basa en la creación de un Data Warehouse, el cual nos permitirá alojar todos los requerimientos especiales de una empresa para evaluar y disuadir posibles estrategias de mercado para mejorar el rendimiento de cada uno de los procesos administrativos del negocio Retail.

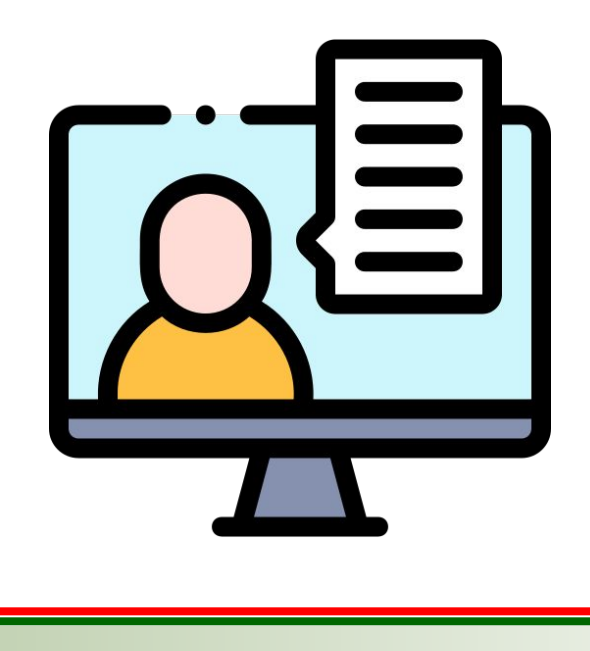

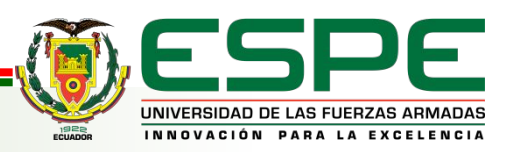

Hoy en día, la organización y manejo de una empresa o negocio, se están basando en trabajar, mejores estrategias al momento de promocionar un producto o ir conociendo a un cliente para lograr influenciar la fidelidad del mismo en un sector específico

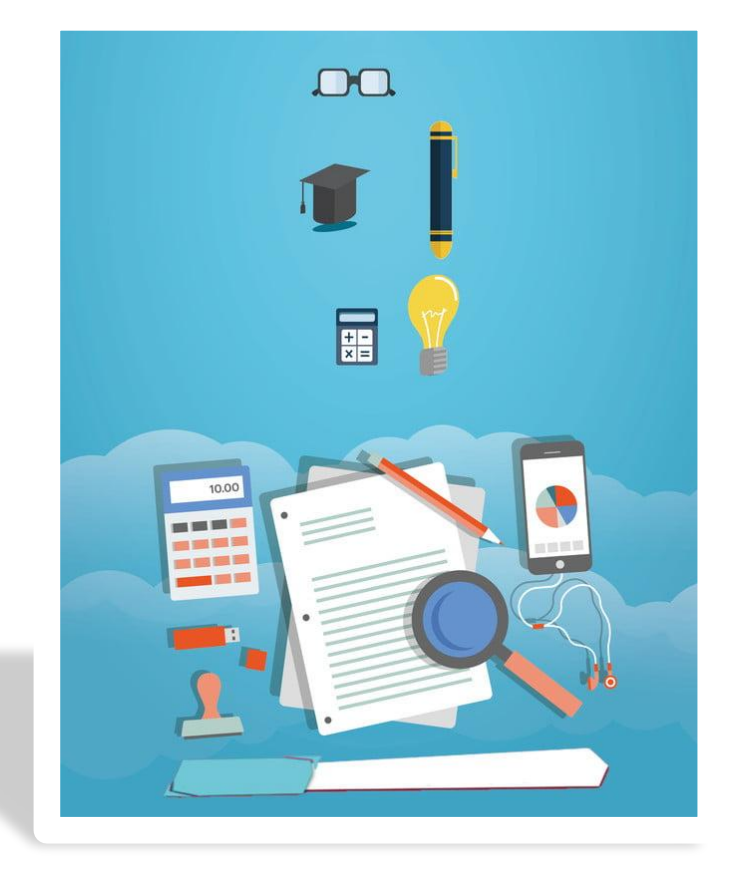

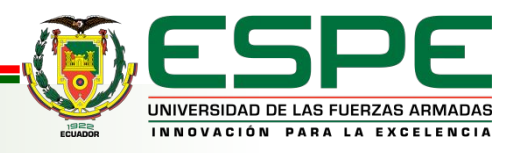

# **3. Justificación**

Enfoque en los procesos para las diferentes tomas de decisiones qué se realizan en una empresa, por ello se realizan estos procesos. La información alojada en las diferentes herramientas: CRM, ERP y Ecommerce, es de suma importancia siendo un referente a la entidad, en donde dichos datos pasan a ser procesados y analizados.

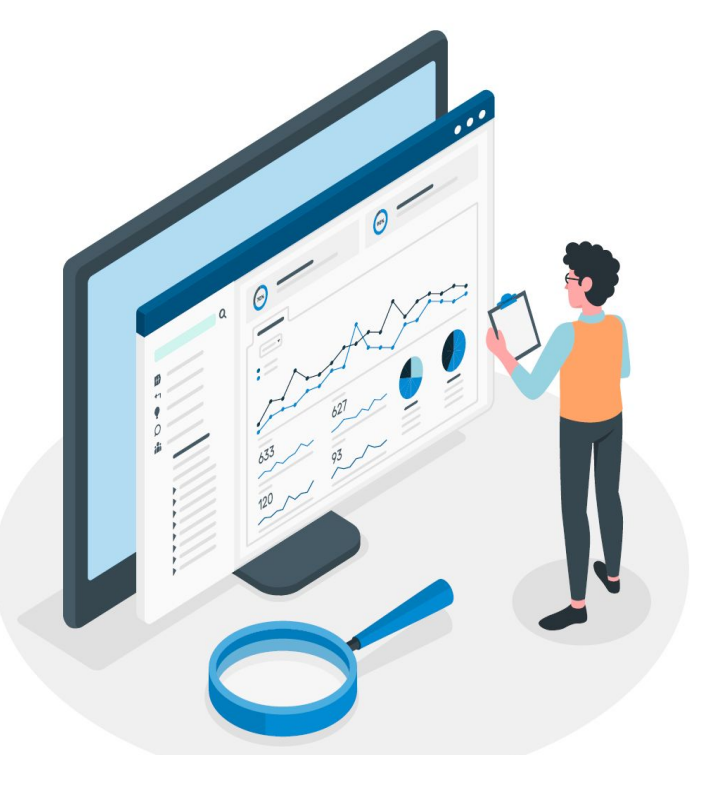

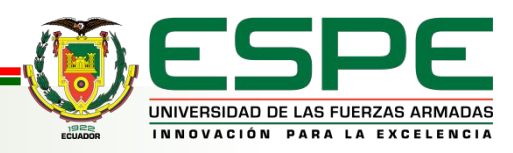

### **4. Alcance**

La meta del proyecto se basa en el diseño y elaboración de un Data Warehouse NoSQL con tecnologías open source para el sector retail, ya qué se necesita trabajar con la información que repose en el Data Warehouse y por medio de él, procesar la información para obtener datos estadísticos En este caso nos basamos en la estructura de una microempresa de alimentos como lo es "Fuente de Soda RICO POLLO"

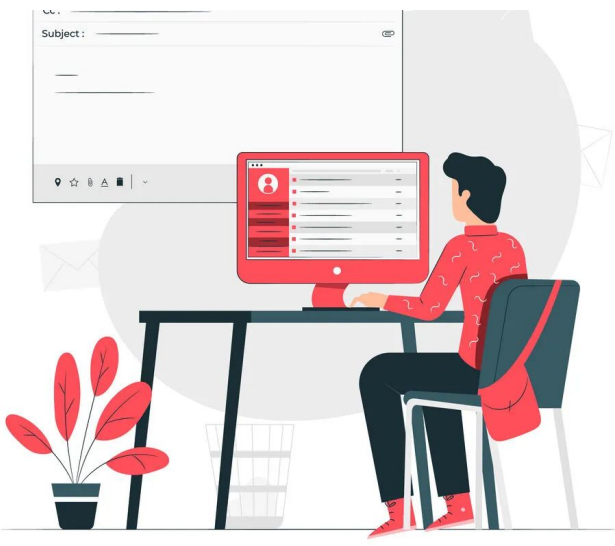

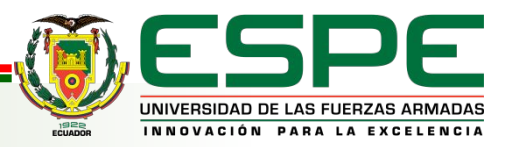

### **5. Objetivos**

### **Objetivo General**

Realizar el diseño para la implementación de un Data Warehouse NoSQL con Tecnologías Open Source para el Sector Retail Alimenticio.

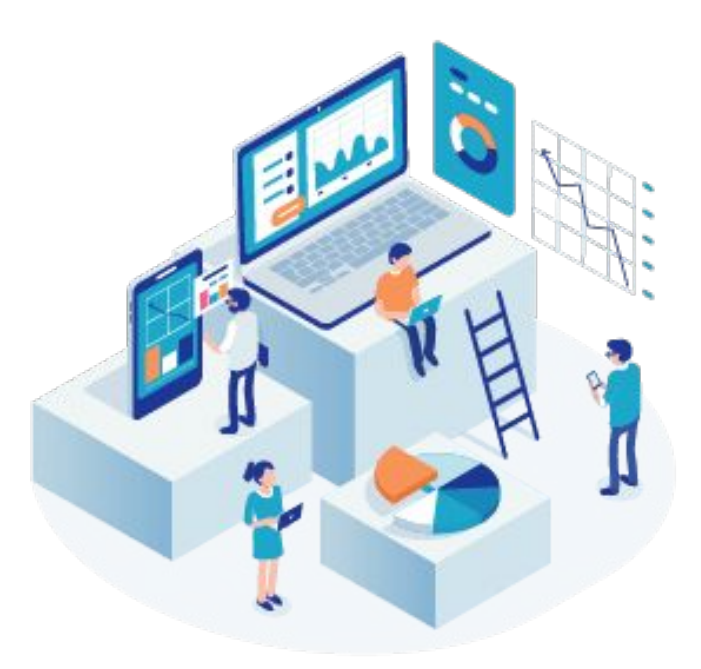

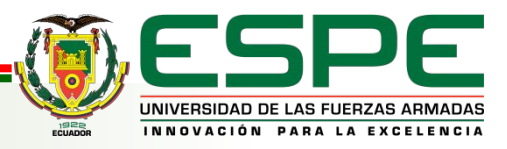

# **5. Objetivos**

### **Objetivos Específicos**

- Selección de herramientas open source CRM, ERP y Ecommerce
- Diseñar el Data Warehouse orientado a las áreas funcionales del negocio retail.
- Esquematizar la solución en Base de Datos NoSQL
- Diseñar el Procesos ETL.
- Determinar las mejores KPI para medir el rendimiento del negocio
- Definir y generar reportes necesarios para el análisis final de las diferentes estrategias y decisiones que puede tomar el negocio Retail.

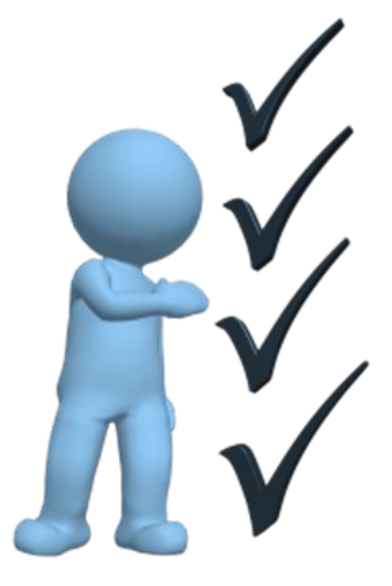

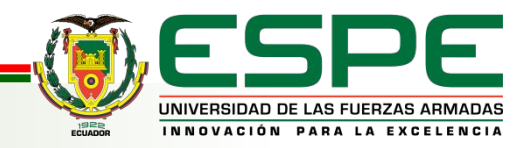

# **MARCO TEÓRICO**

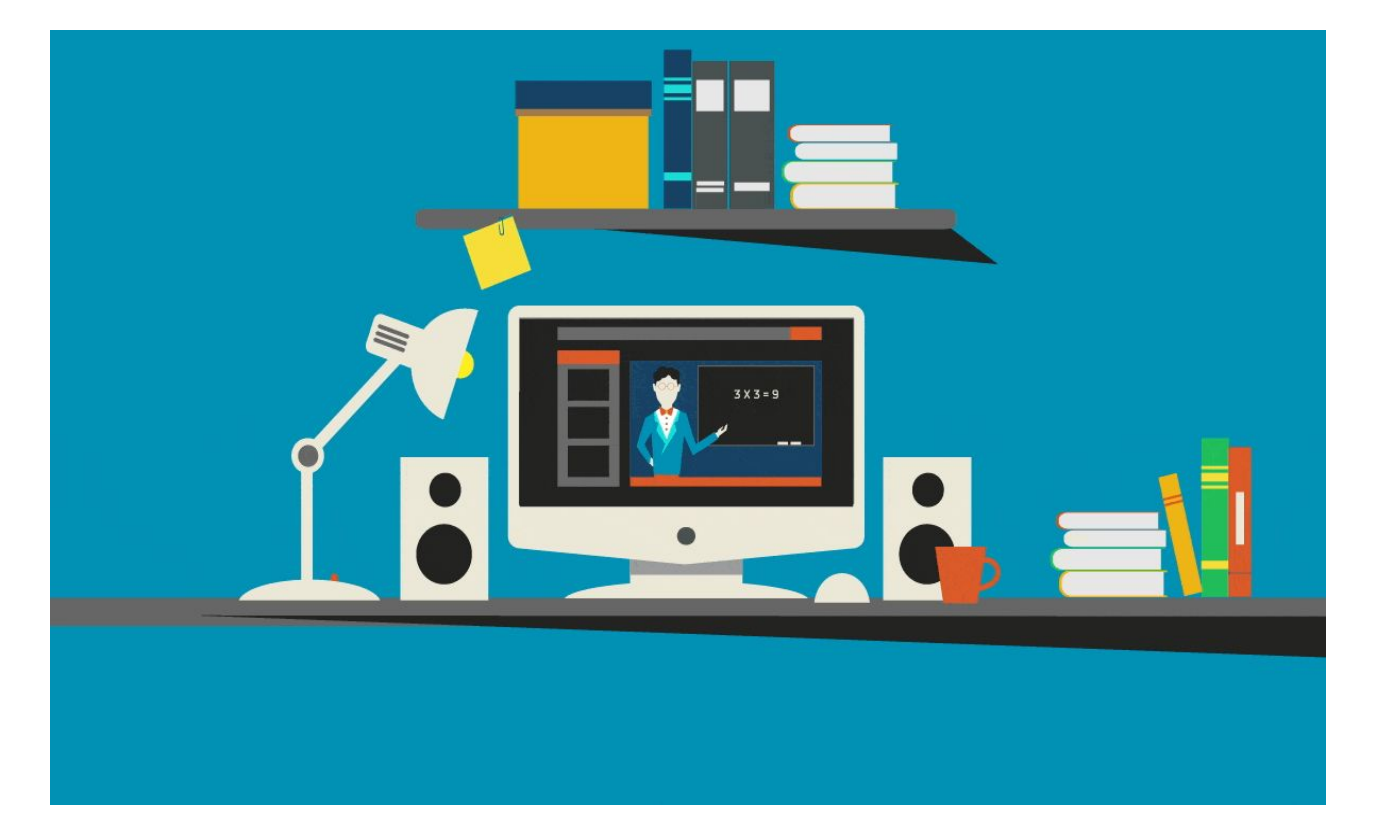

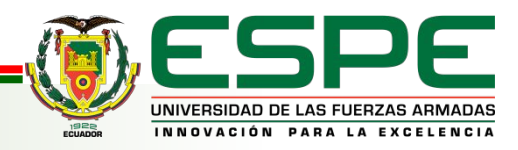

# **6. Marco teórico**

# **Descripción de las Metodología**

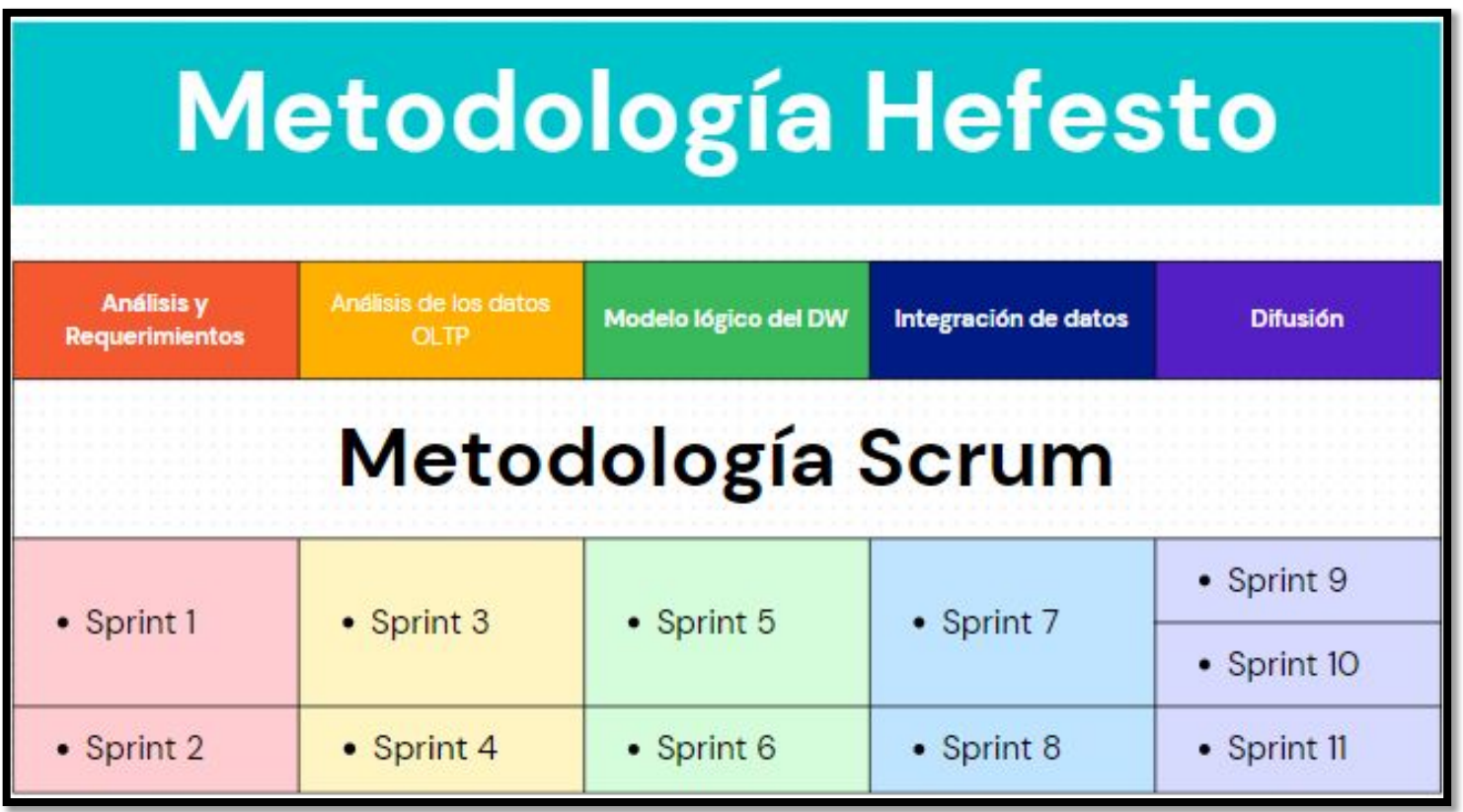

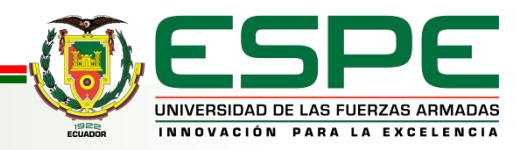

# **6. Marco teórico**

### **Descripción de las Metodología**

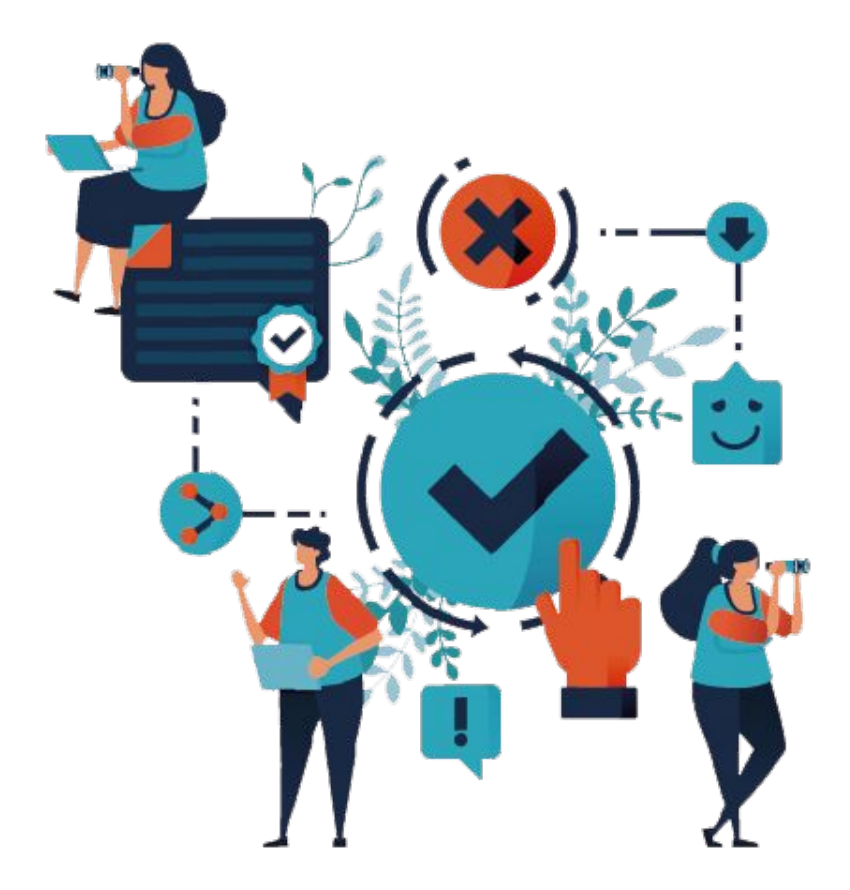

La elaboración e implementación de un Data Warehouse puede acoplarse en primera instancia a cualquier ciclo de vida de desarrollo de un software, con la novedad de que para ciertas fases en especial, las actividades que se han de hacer serán muy diferentes.

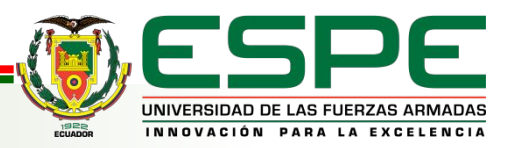

# **7. Implantación**

### **Metodología Hefesto y Scrum**

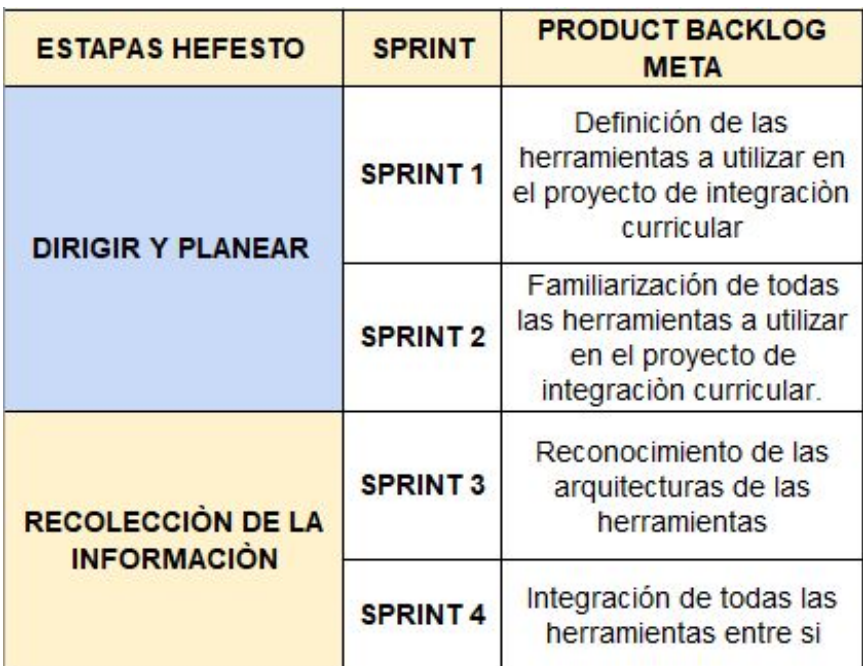

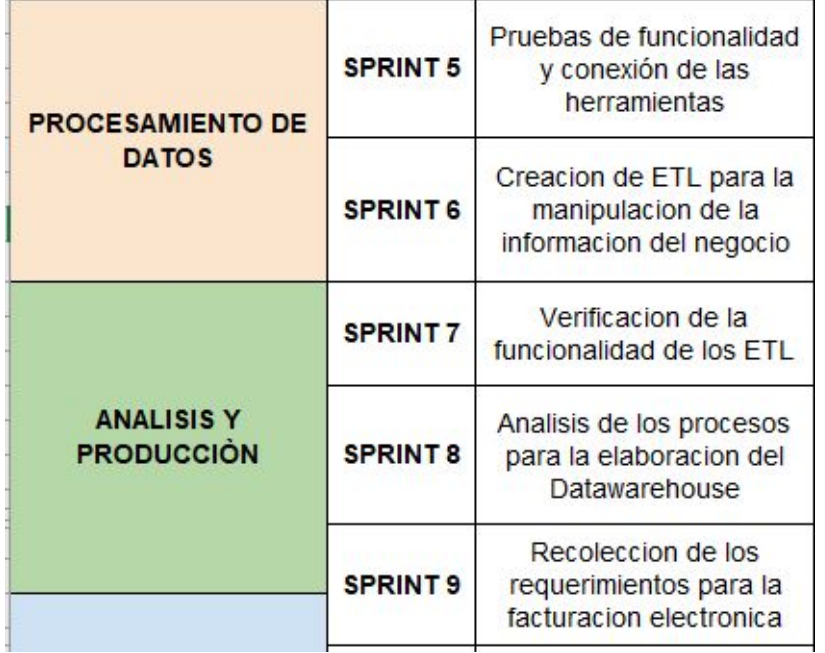

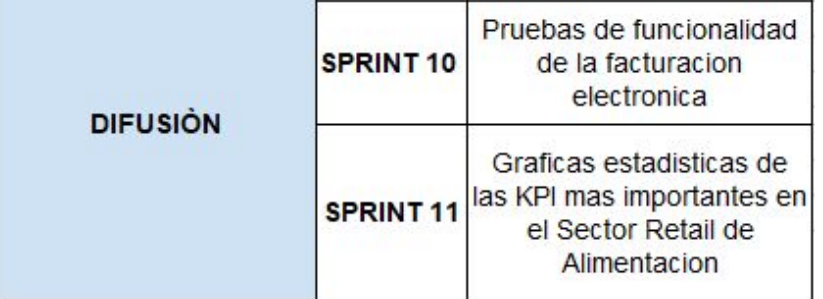

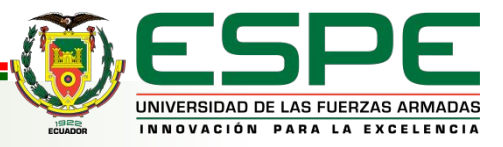

# **7. Implantación**

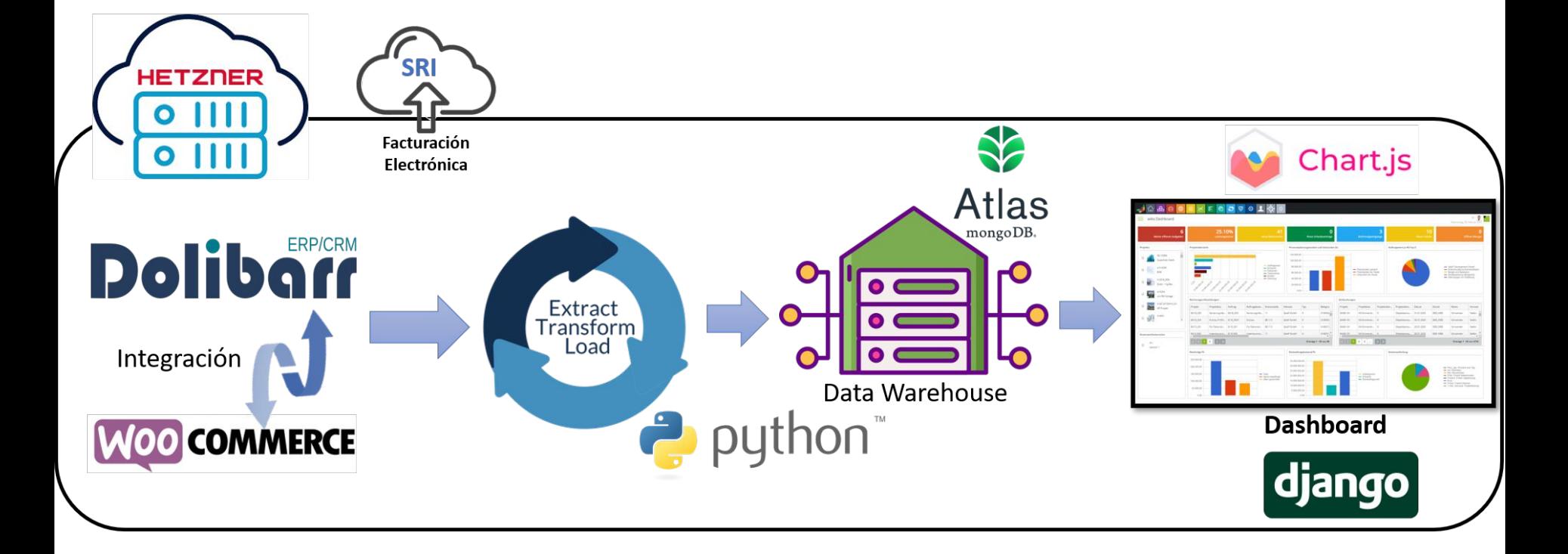

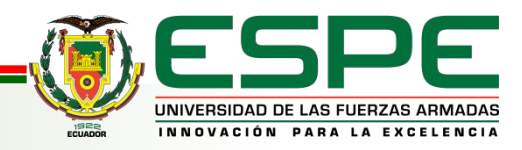

# **7. Implantación**

- **● Adecuación HETZNER**
- **● Revisión de la base de datos de Dolibarr y Wordpress**
- **● Integración de Dolibarr con Wordpress**

**● Diseño del Data Warehouse** 

**● Procesos ETL** 

**● Creación de Dashboard** 

**● Facturación electrónica** 

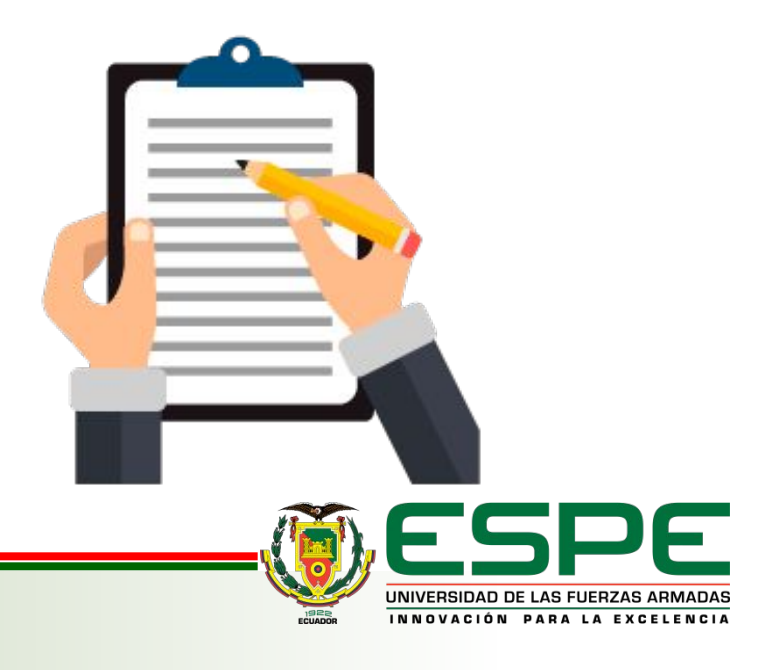

### **Adecuación servidor**

### **Servidor Cloud Hetzner**

- Acceso root
- Ram: 2gb Espacio disco:40gb trafic 20tb
- Precio \$5.19
- Escalable

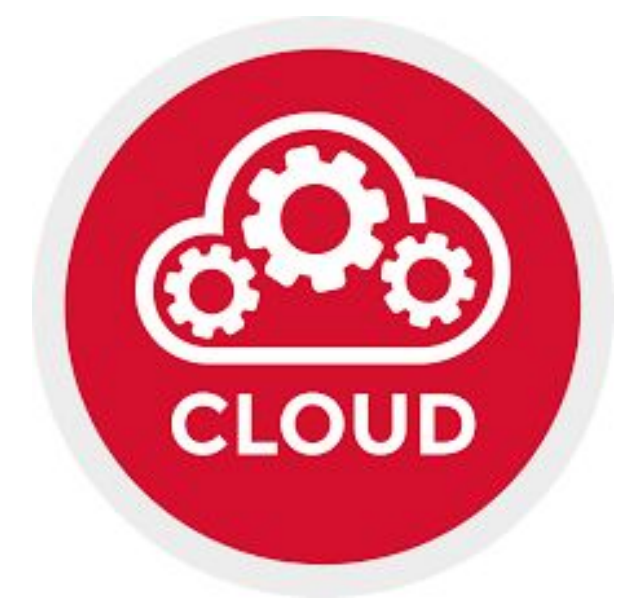

# HETZNER

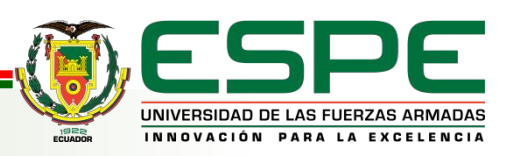

# **WordPress**

- Programado en: PHP
- Compatible: [HTTPS](https://wordpress.org/news/2016/12/moving-toward-ssl/)
- Licencia: GNU General Public License
- Versiòn:
- Características principales
- Multitud de autores y usuarios, con diferentes niveles de permisos.
- Permite la ordenación por categorías
- Las actualizaciones se hacen de forma automática
- MySQL 5.7 o superior o MariaDB 10.3 o superior
- PHP 7.4 o superior

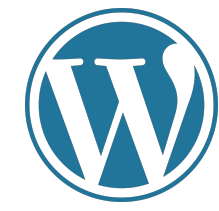

# **Dolibarr**

- Programado en: PHP
- Licencia: GNU General Public License
- Versiòn: 16.0.0
- **Es un Sistema Multiusuario**
- Posee su propio sistema de permisos
- Una interfaz personalizable mediante temas
- Permite modular el código
- MySQL 3.1 y superiores, y PHP 4.1 y superiores

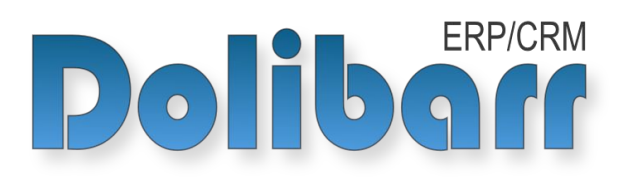

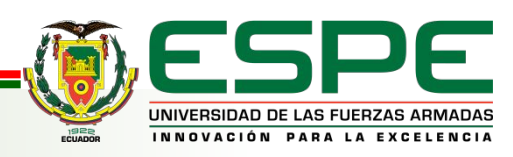

### **Gestión de recursos humanos**

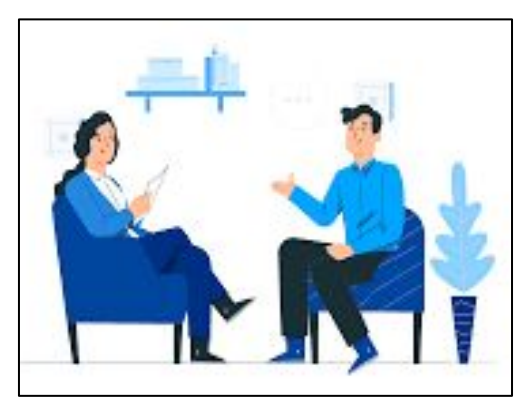

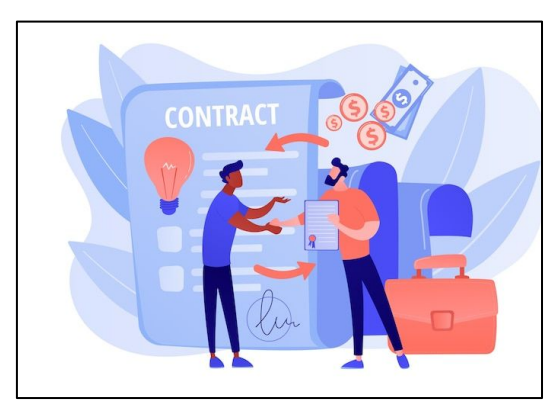

### Usuarios y grupos estión de días libres

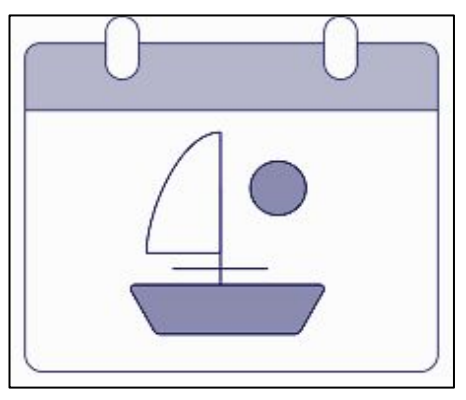

### Contratación **Informe de gastos**

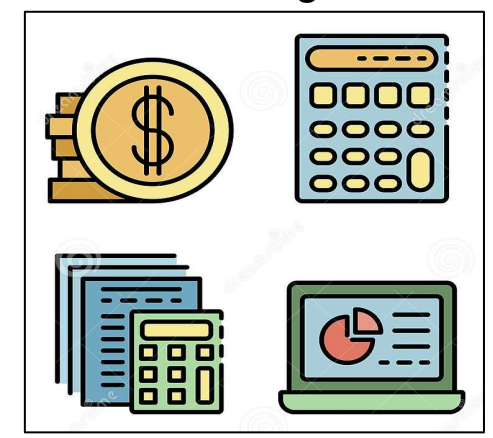

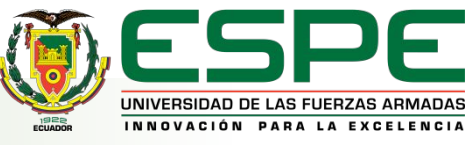

### **ERP**

### Servicios

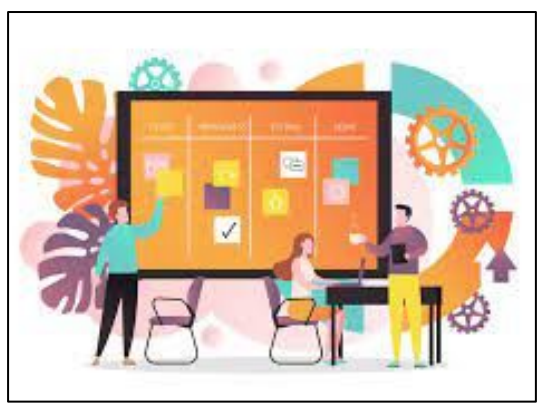

### **Gestión de productos**

### Productos

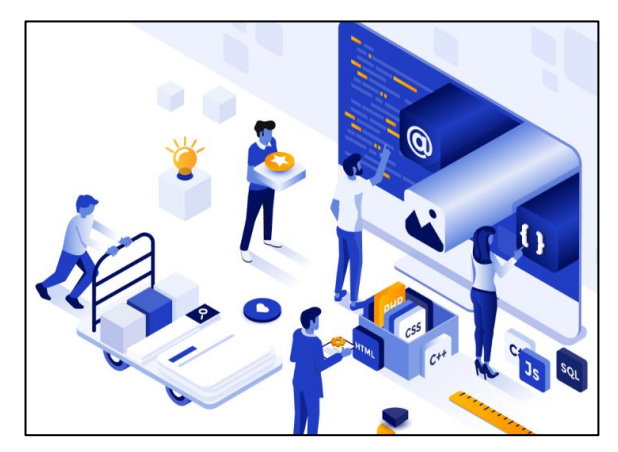

### Stocks de productos

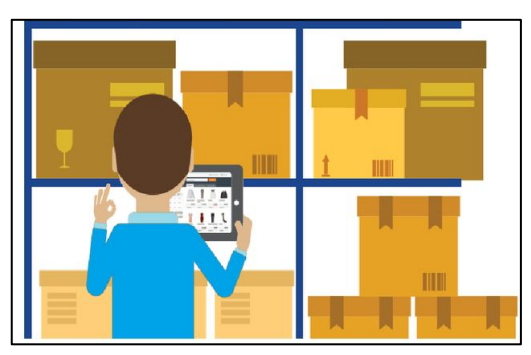

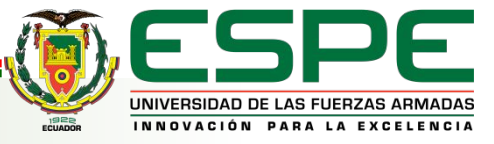

### **ERP**

### **Módulos financieros (contabilidad/tesorería)**

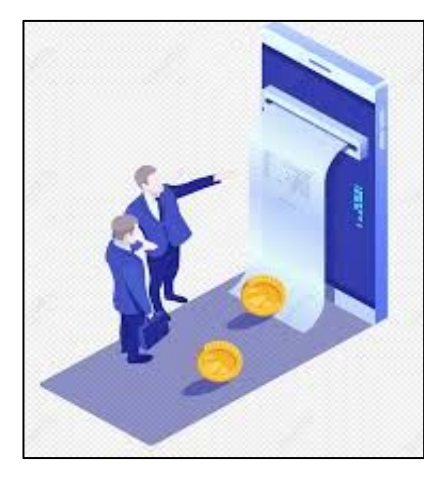

### Facturas y abonos **Impuestos y gastos especiales**

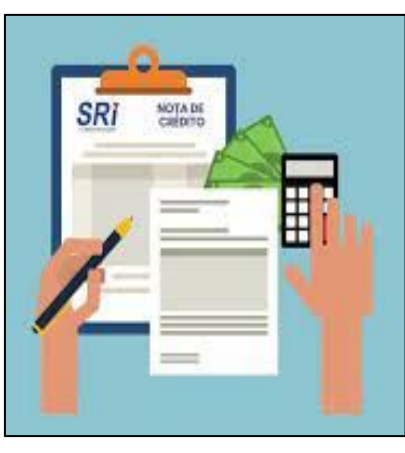

Caja

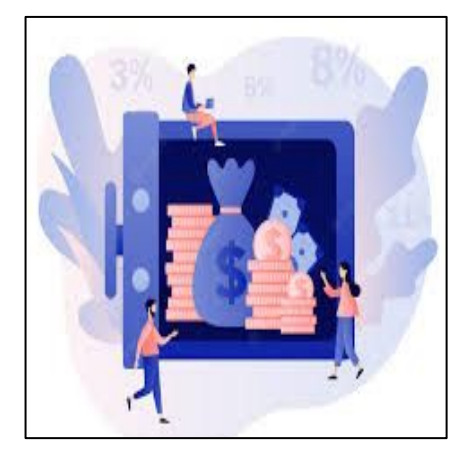

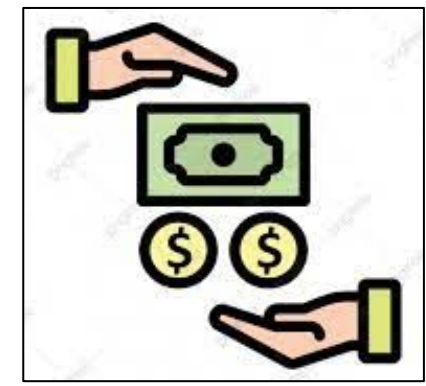

Salarios **Bancos** 

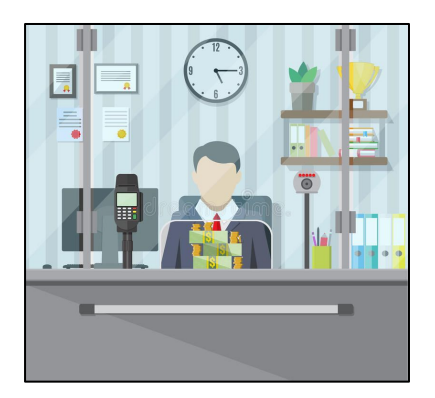

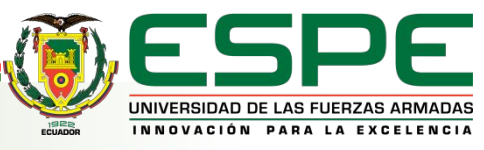

# Gestión de relación con los clientes

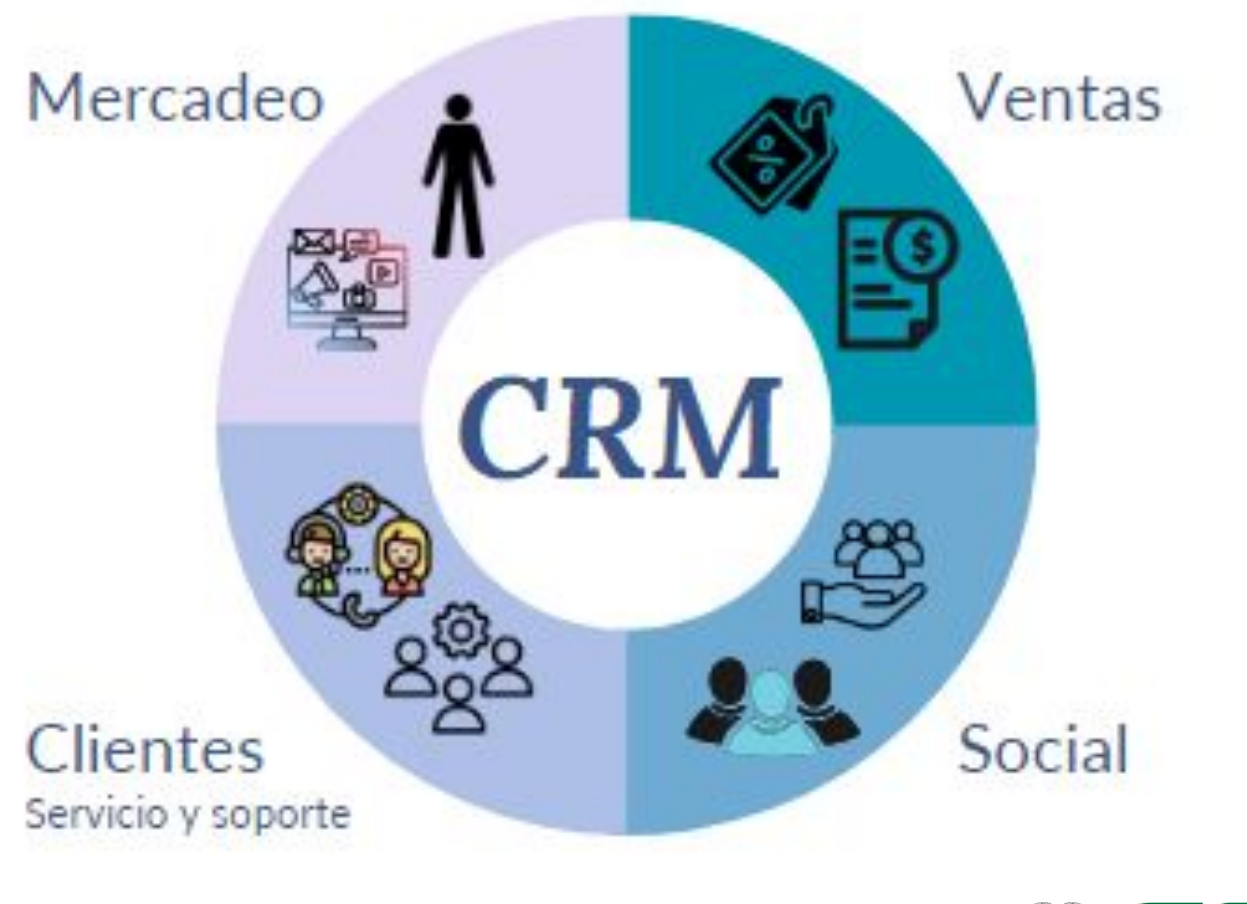

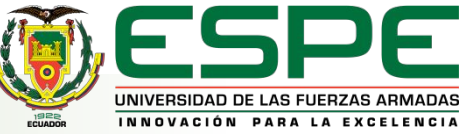

# **Revisión de la base de datos de Dolibarr y Wordpress**

### **Revisión de la base de datos Dolibarr**

- **Lenguaje de datos:** SQL
- **Gestor principal:** MySQL, MariaDB
- **Número de tablas:** 327
- **Tipo de base de datos:** Relacional

### **Revisión de la base de datos WordPress**

- **Lenguaje de datos:** SQL
- **Gestor principal:** MySQL, MariaDB
- **Número de tablas:** 95
- **Tipo de base de datos:** Relación Lógica

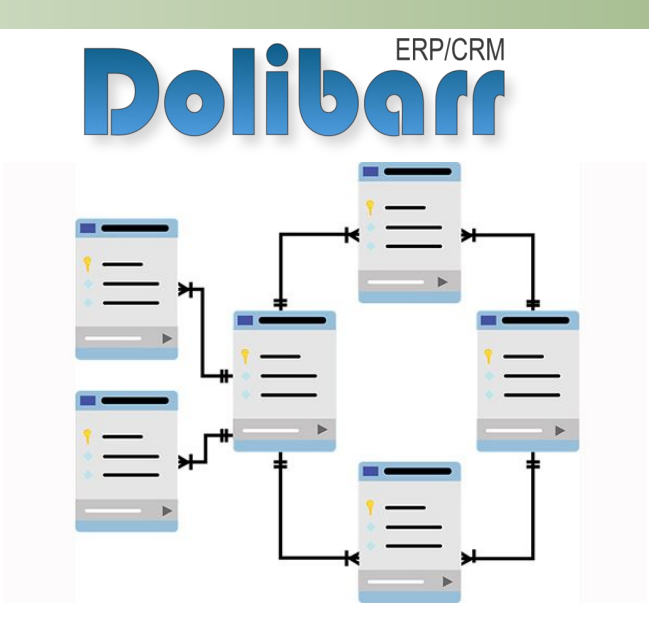

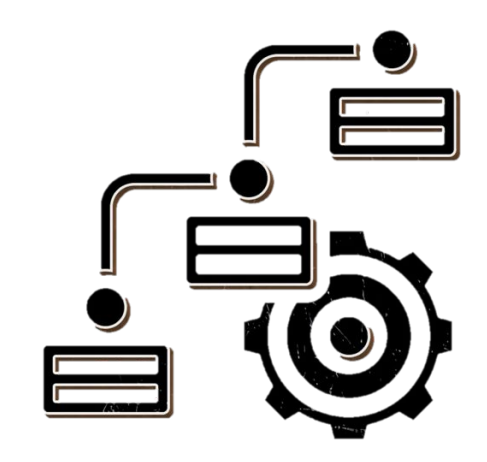

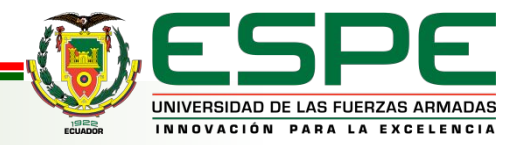

## **Integración de Dolibarr con Wordpress**

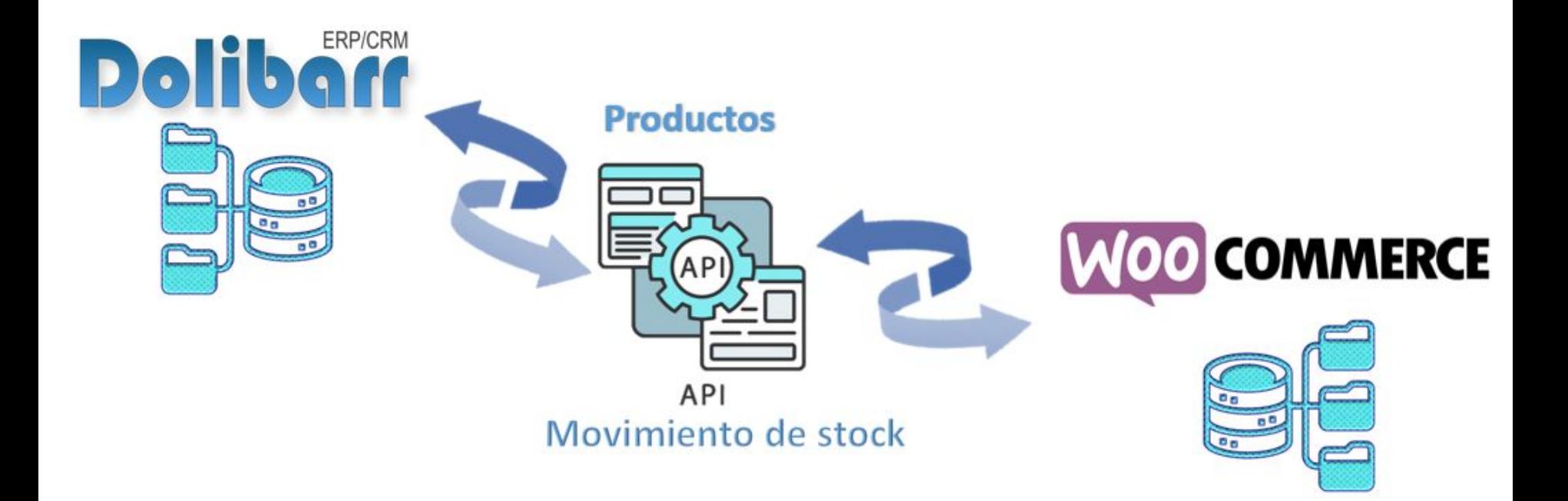

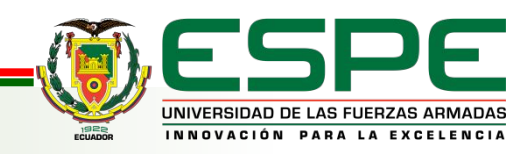

### **Integración de Dolibarr con Wordpress**

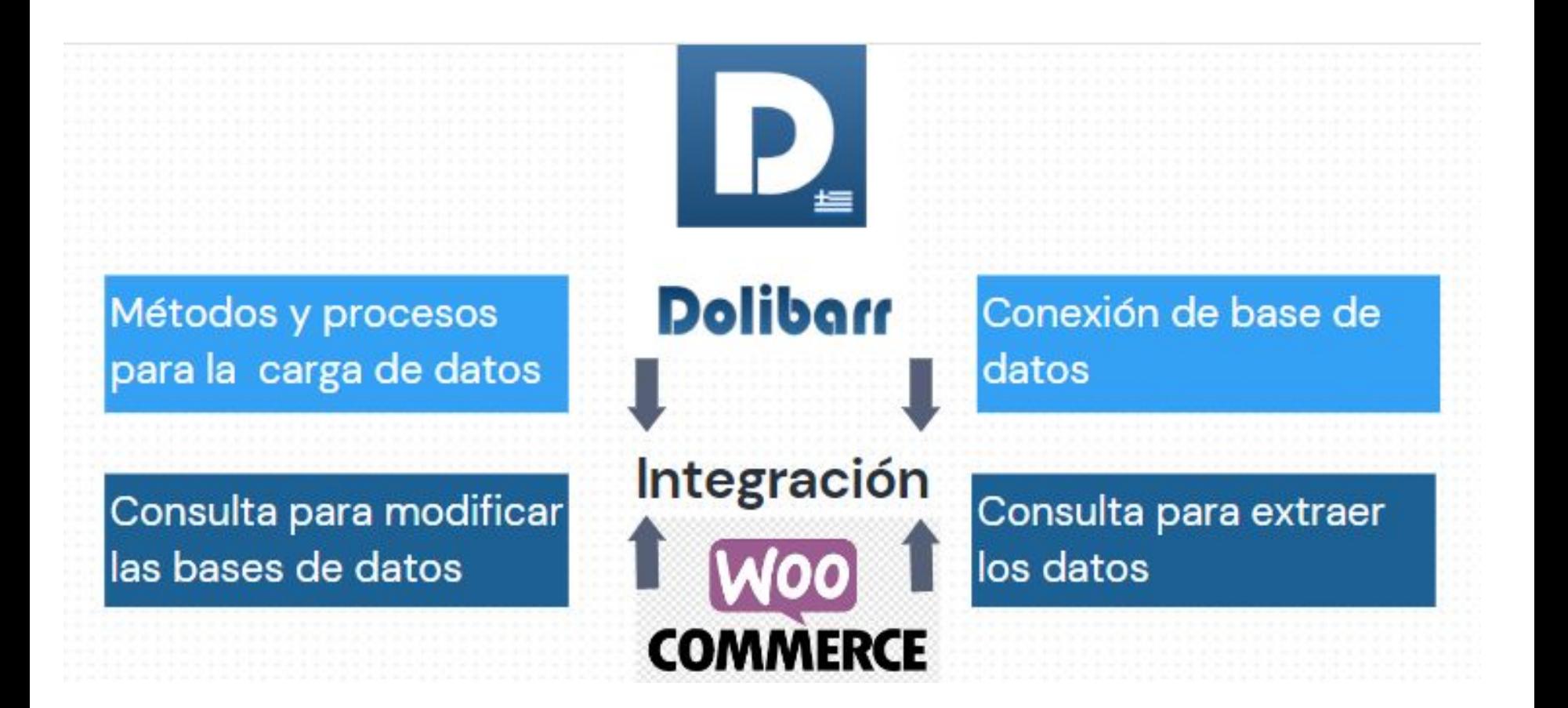

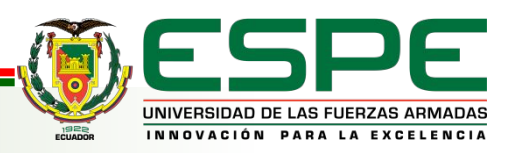

### **Diseño del Data Warehouse**

**Tipo de dimensiones**

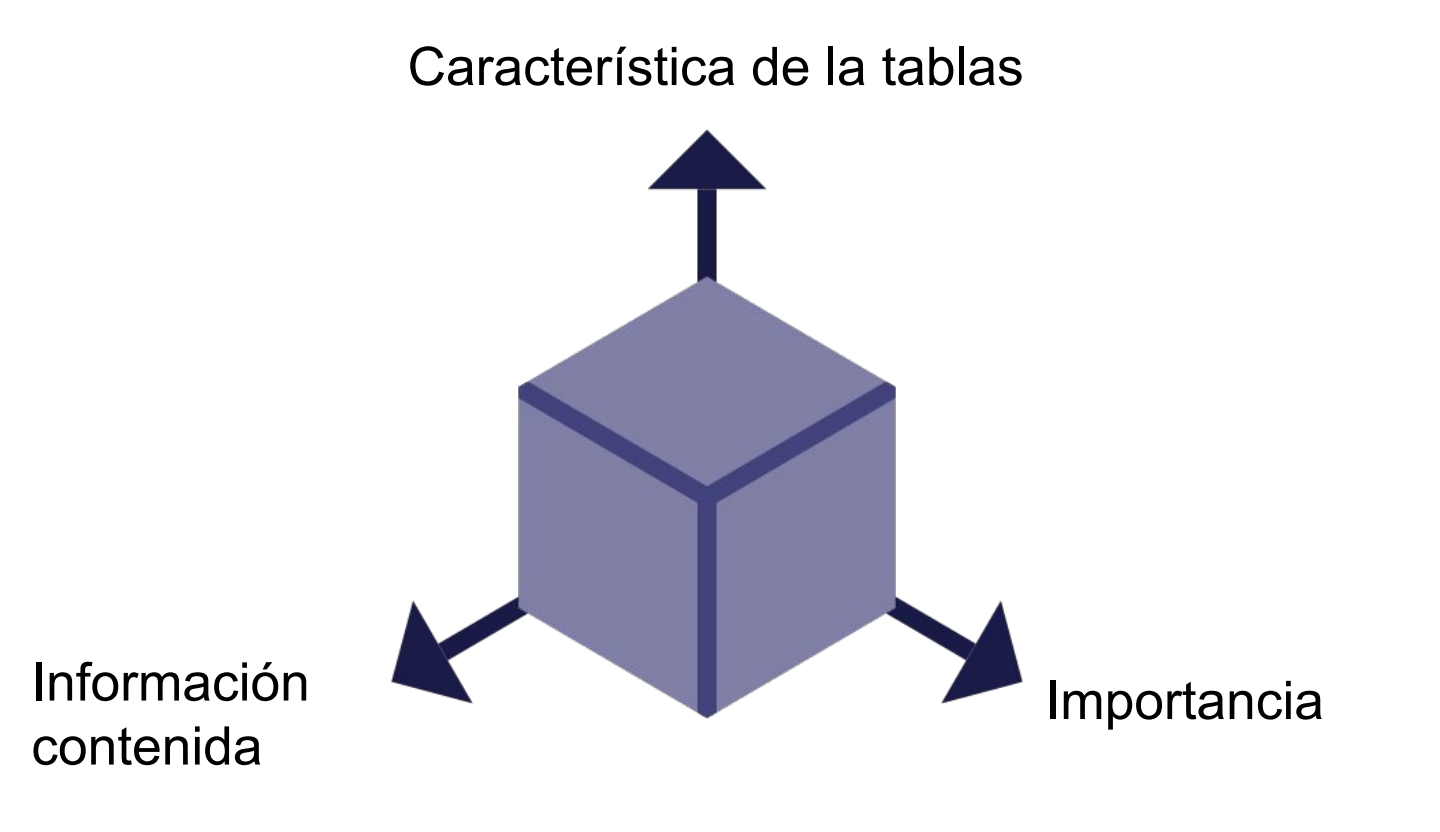

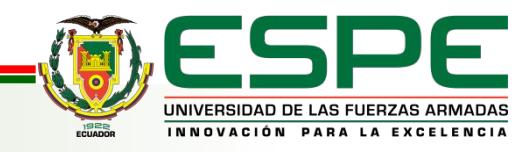

### **Diseño del Data Warehouse**

**Modelo del Data Warehouse**

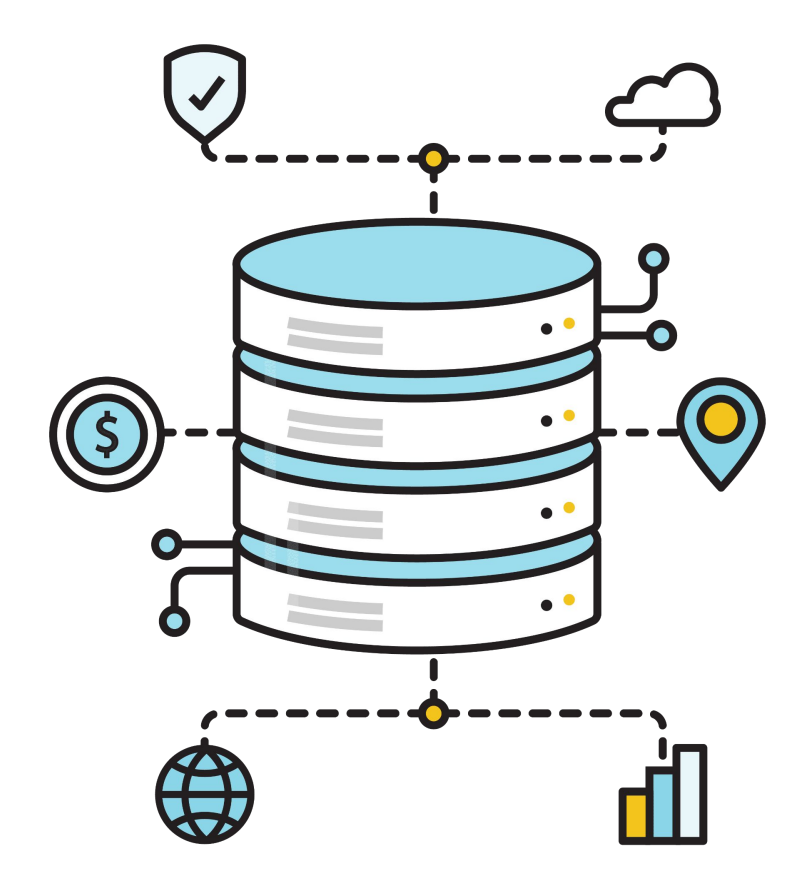

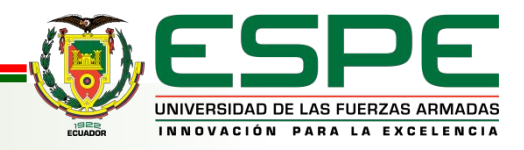

### **Diseño del Data Warehouse**

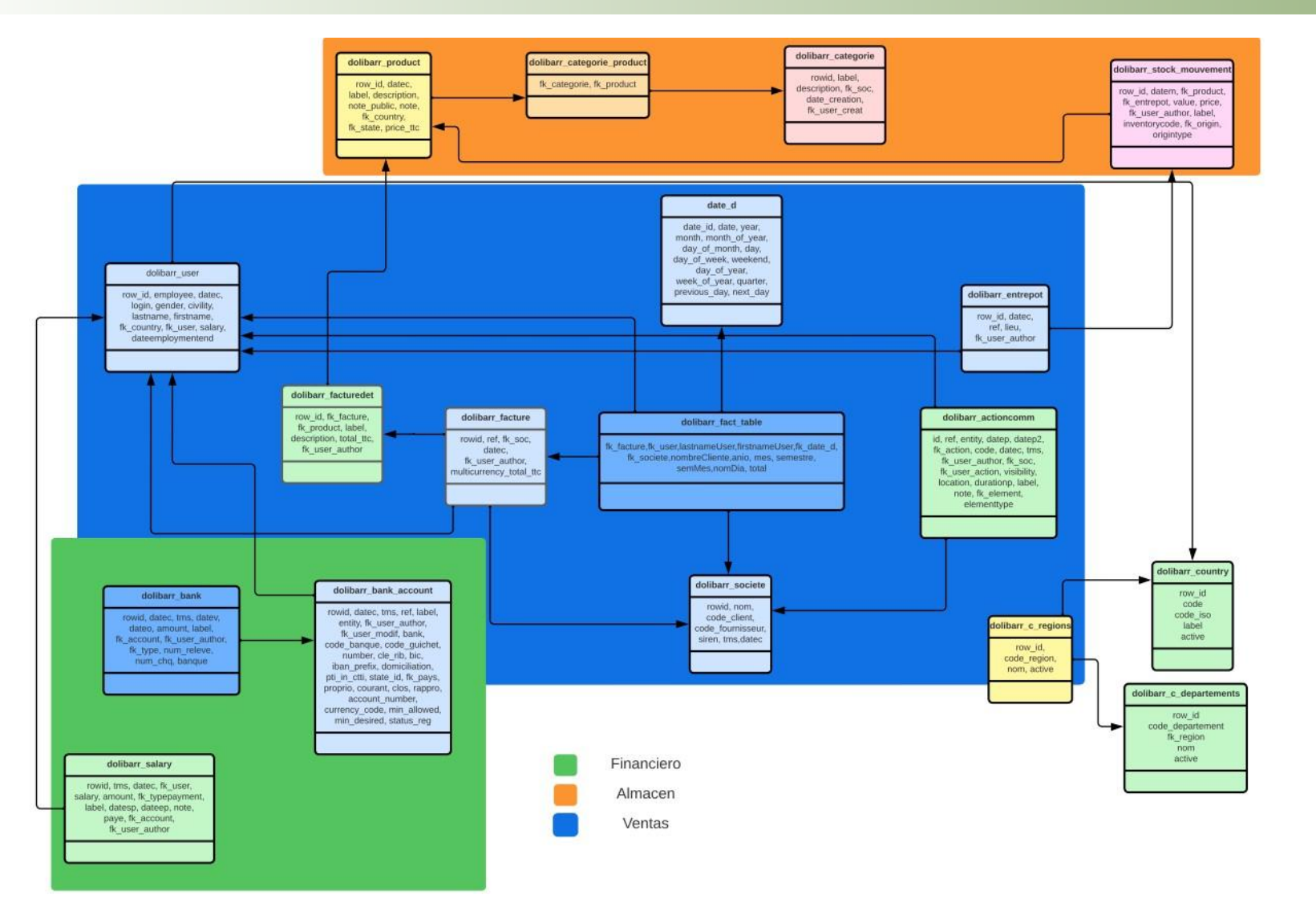

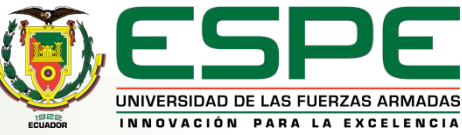

https://drive.google.com/file/d/1hwMpY4U9LUalc38lv32Ug2iw3YgAtPOn/view?usp=sharing

### **Procesos ETL**

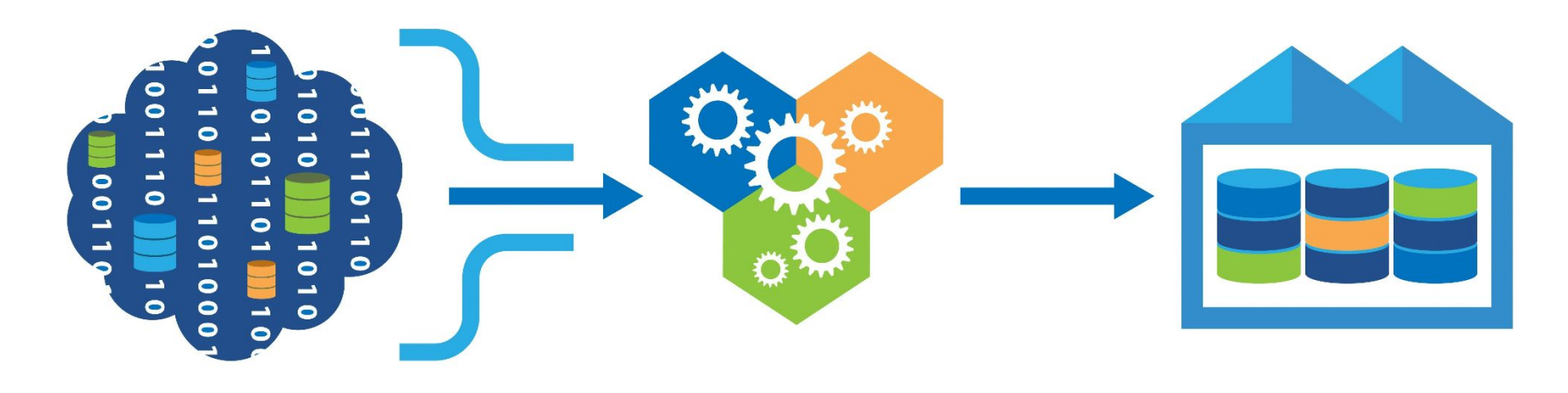

**EXTRACT** 

**TRANSFORM** 

**LOAD** 

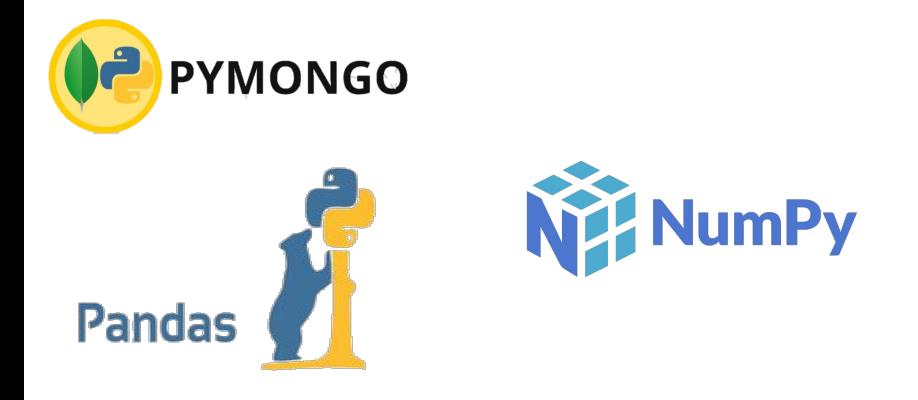

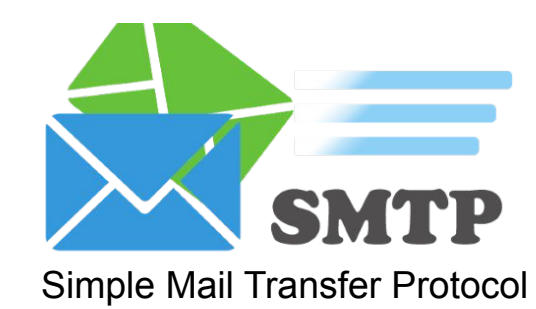

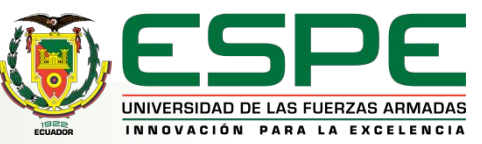

### **Creación de Dashboard**

Hablar sobre la creación de un dashboard, significa involucrar un sin números de propiedades que este tipo de paneles administrativos presentan, ya que trascienden hacer importantes para las empresas mediante el uso de gráficas fáciles de entender siguiendo un patrón considerado como son las KPI

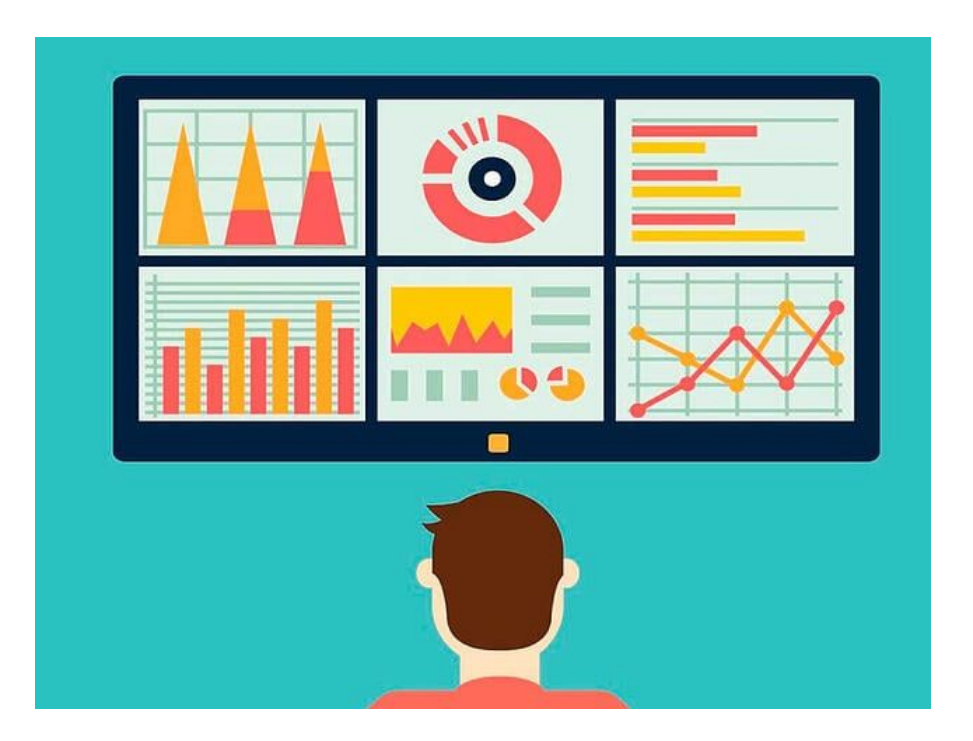

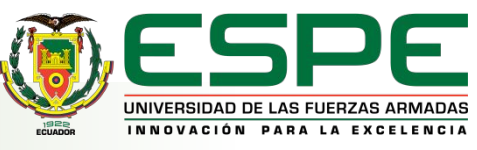

### **Dashboard general**

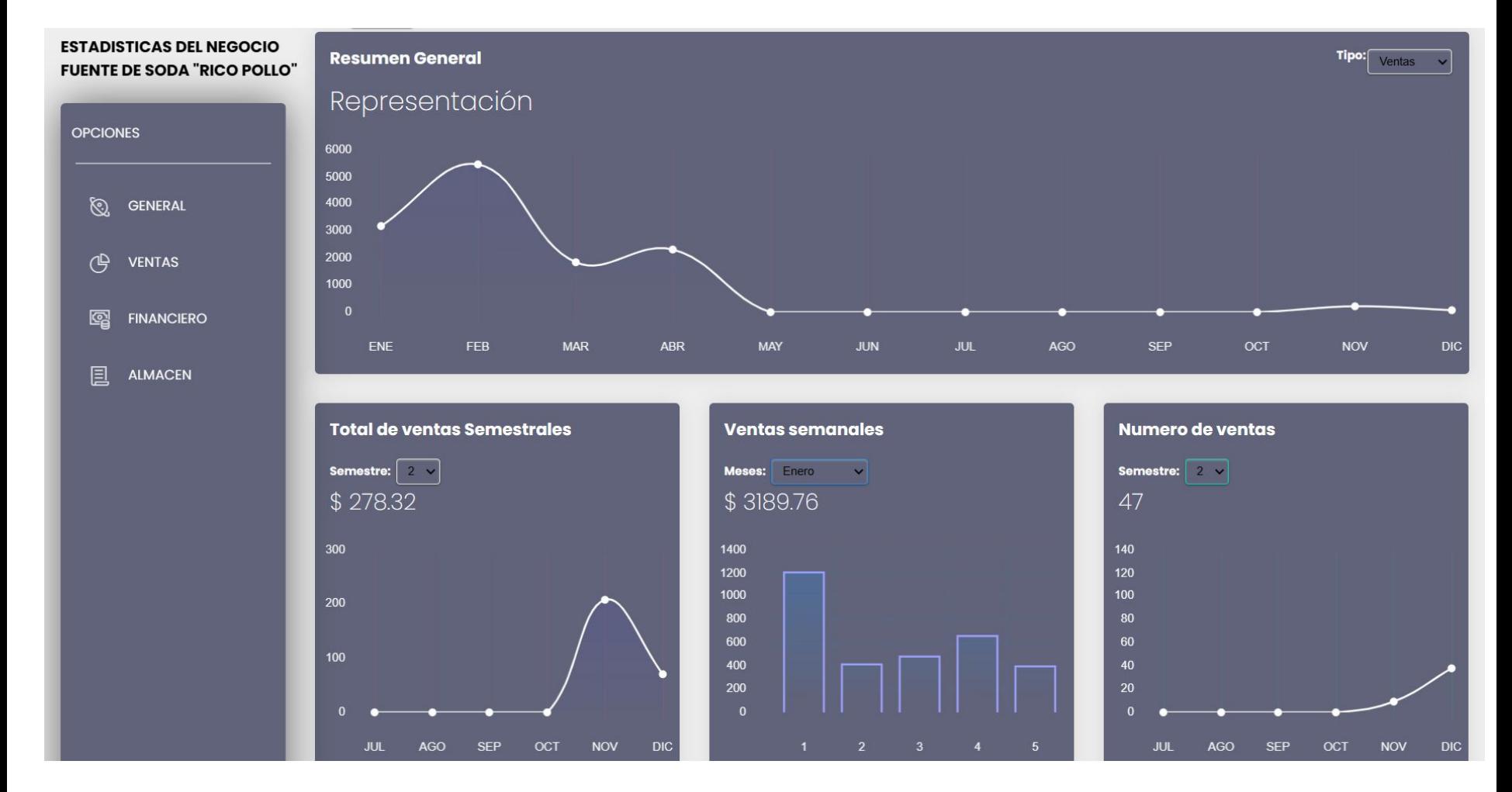

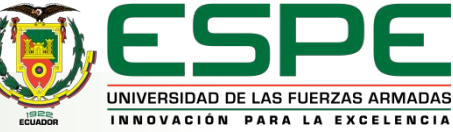

### **Dashboard general**

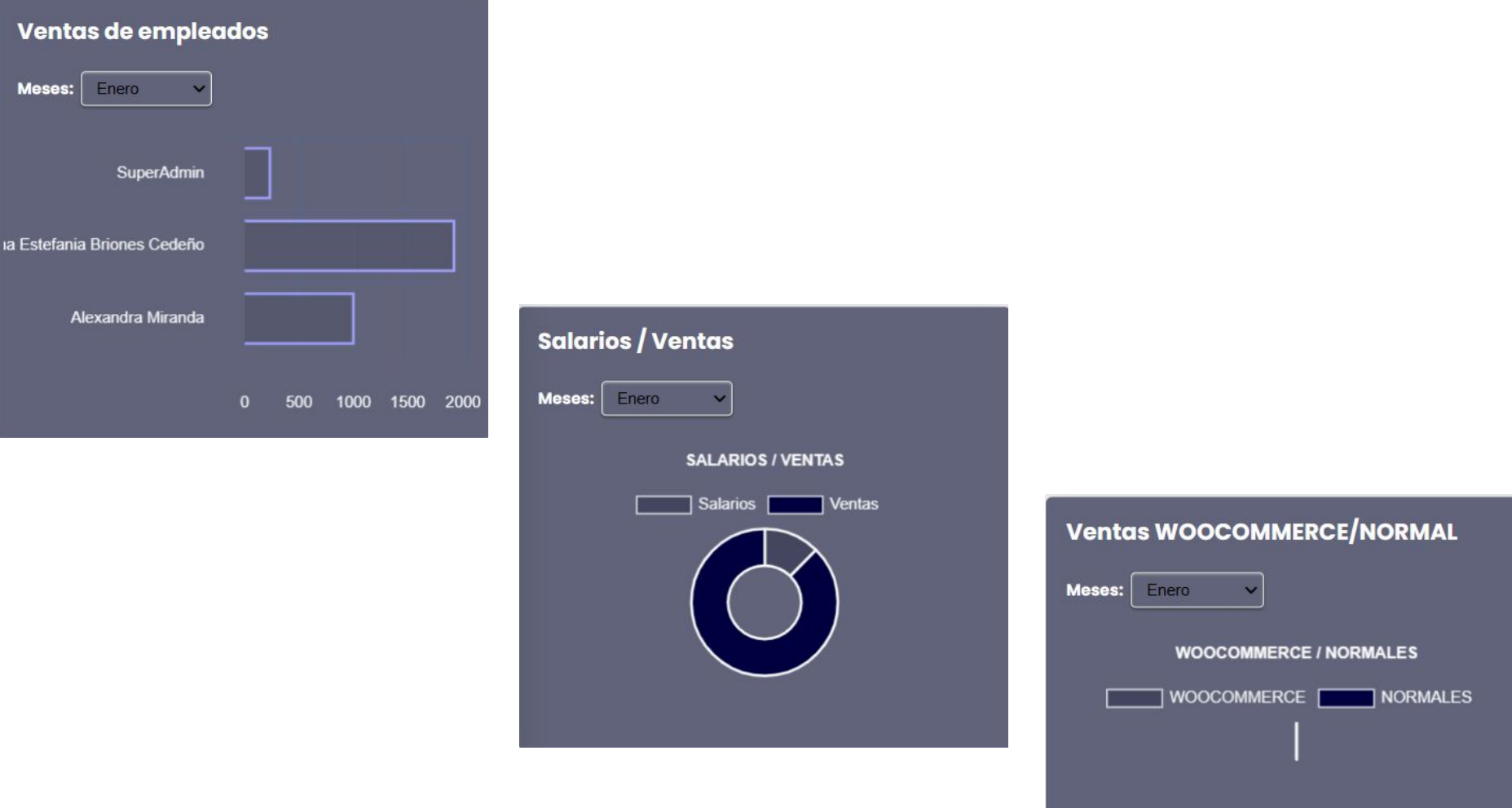

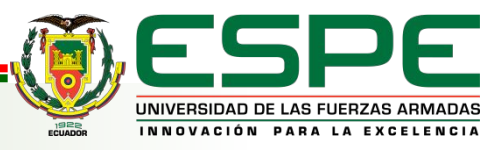

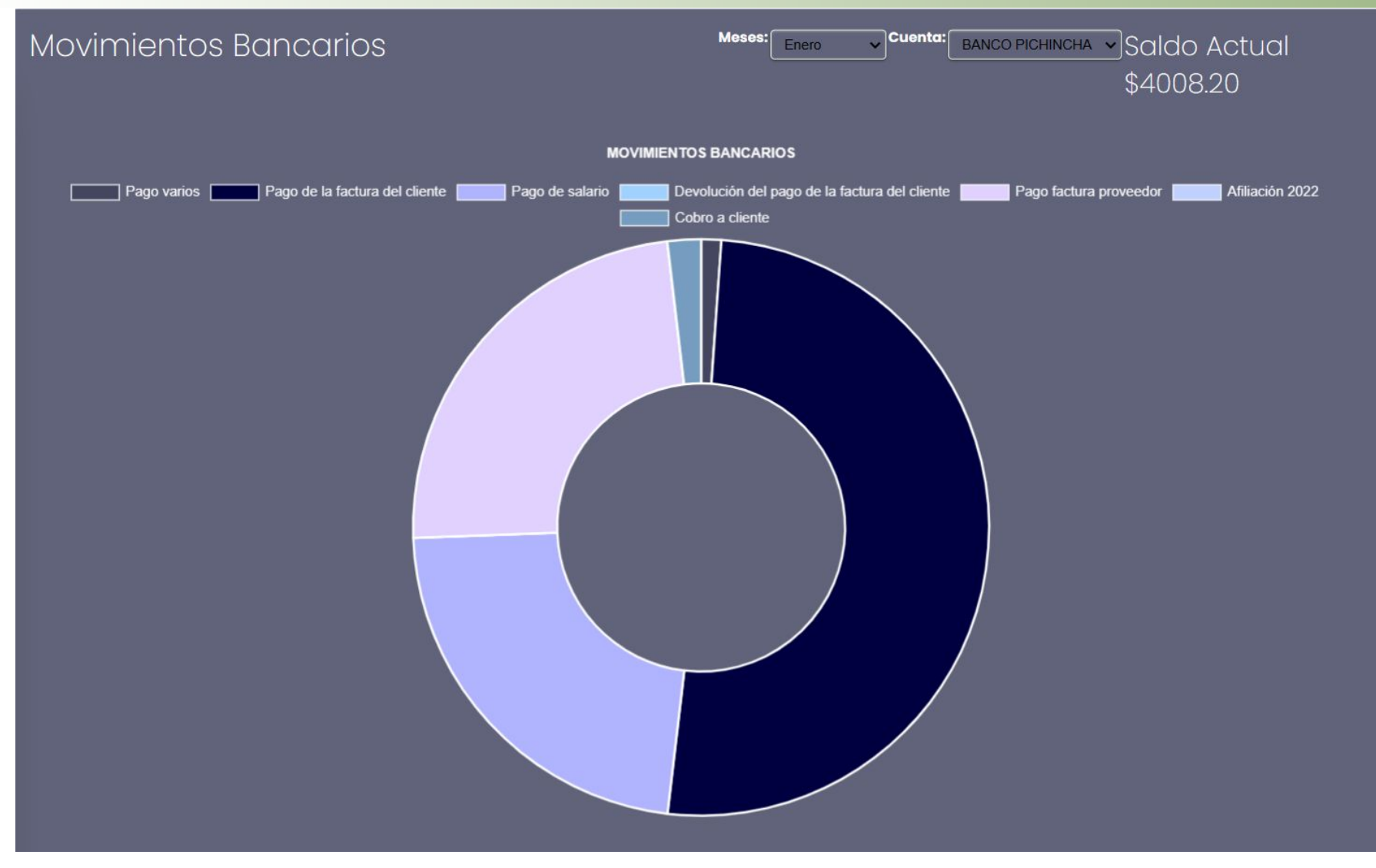

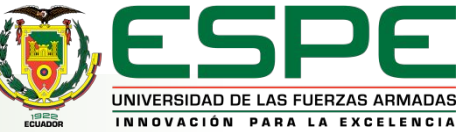

### **Número de clientes, ventas**

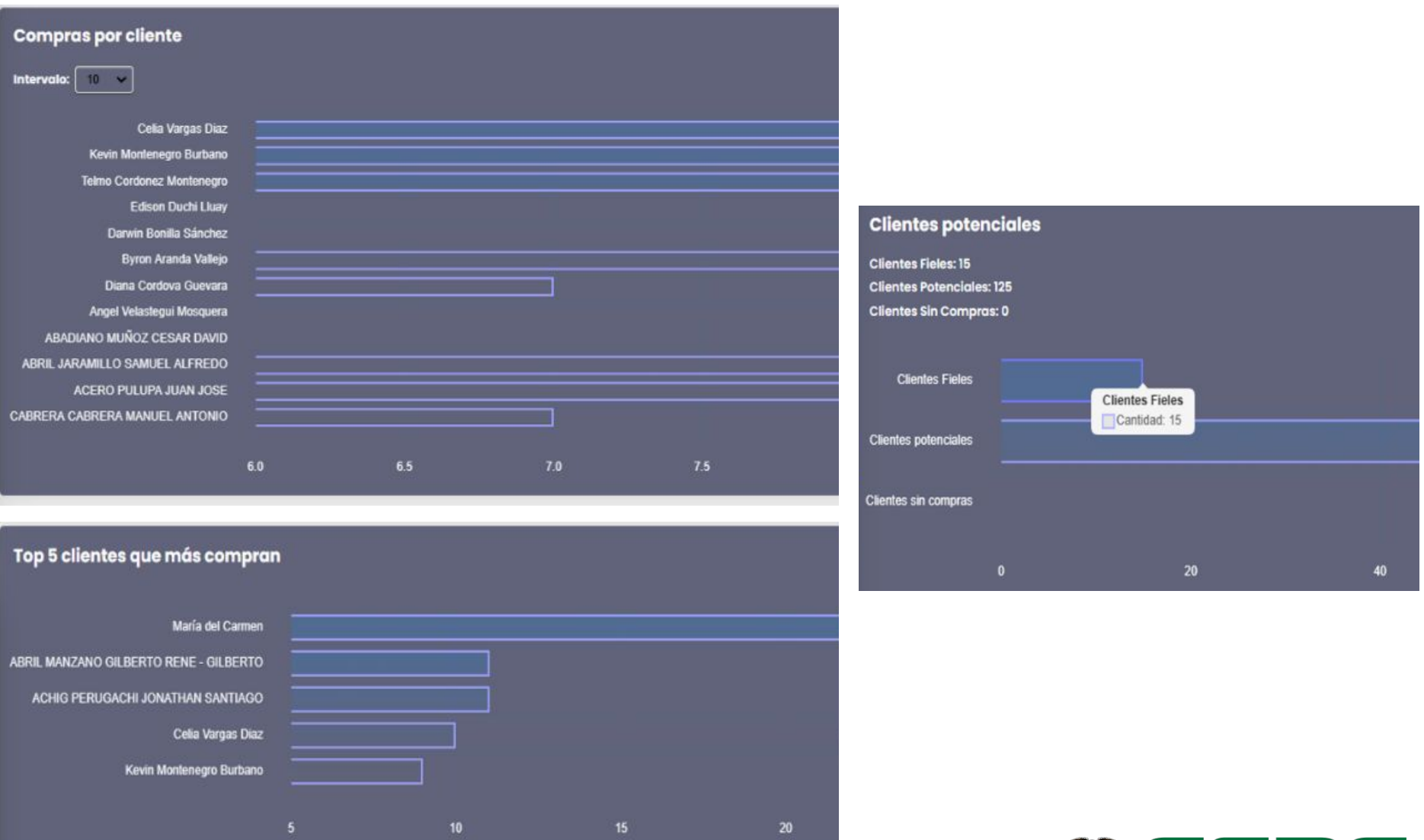

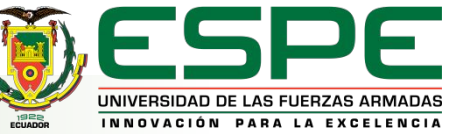

# **Facturación electrónica**

- Solicitud de acceso a modo prueba
- Creación de la base espejo
- Creación de los métodos
	- Crear archivo XML
	- Crear el comprobante
	- Envío al SRI

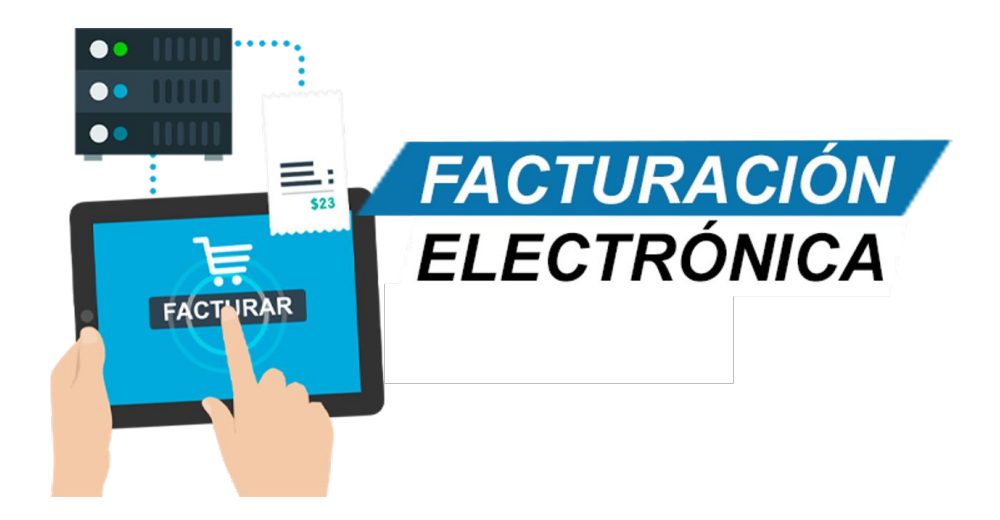

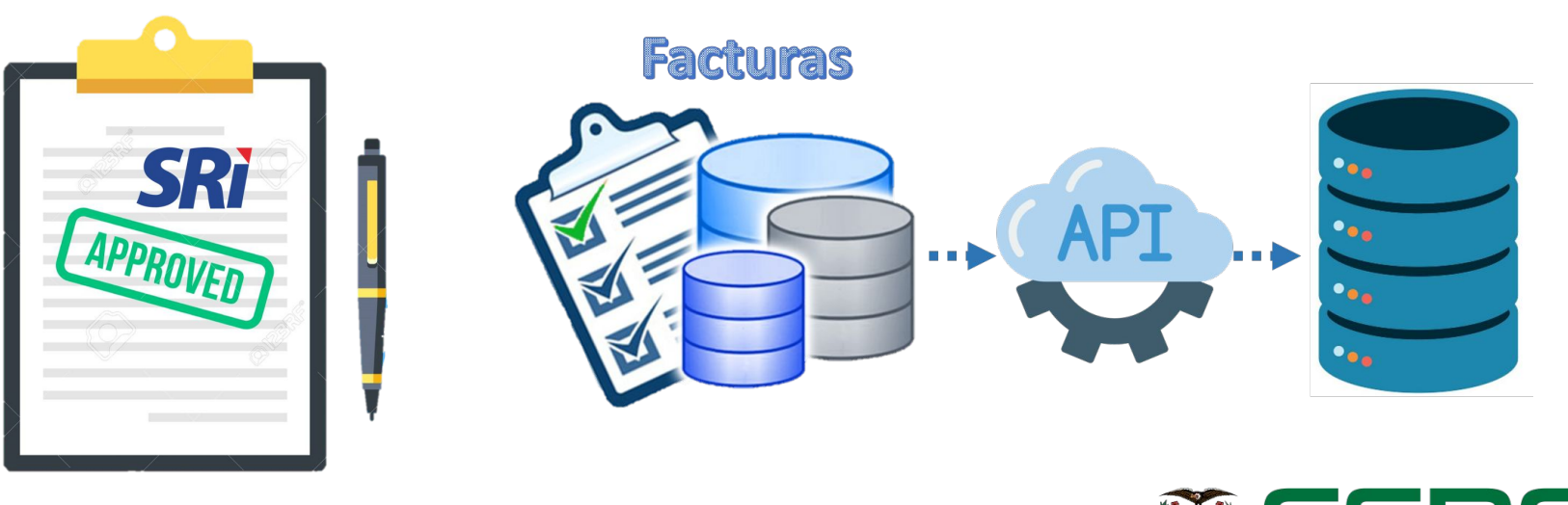

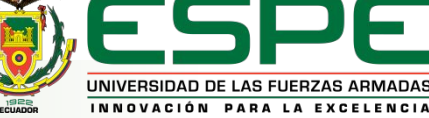

### **Facturación electrónica**

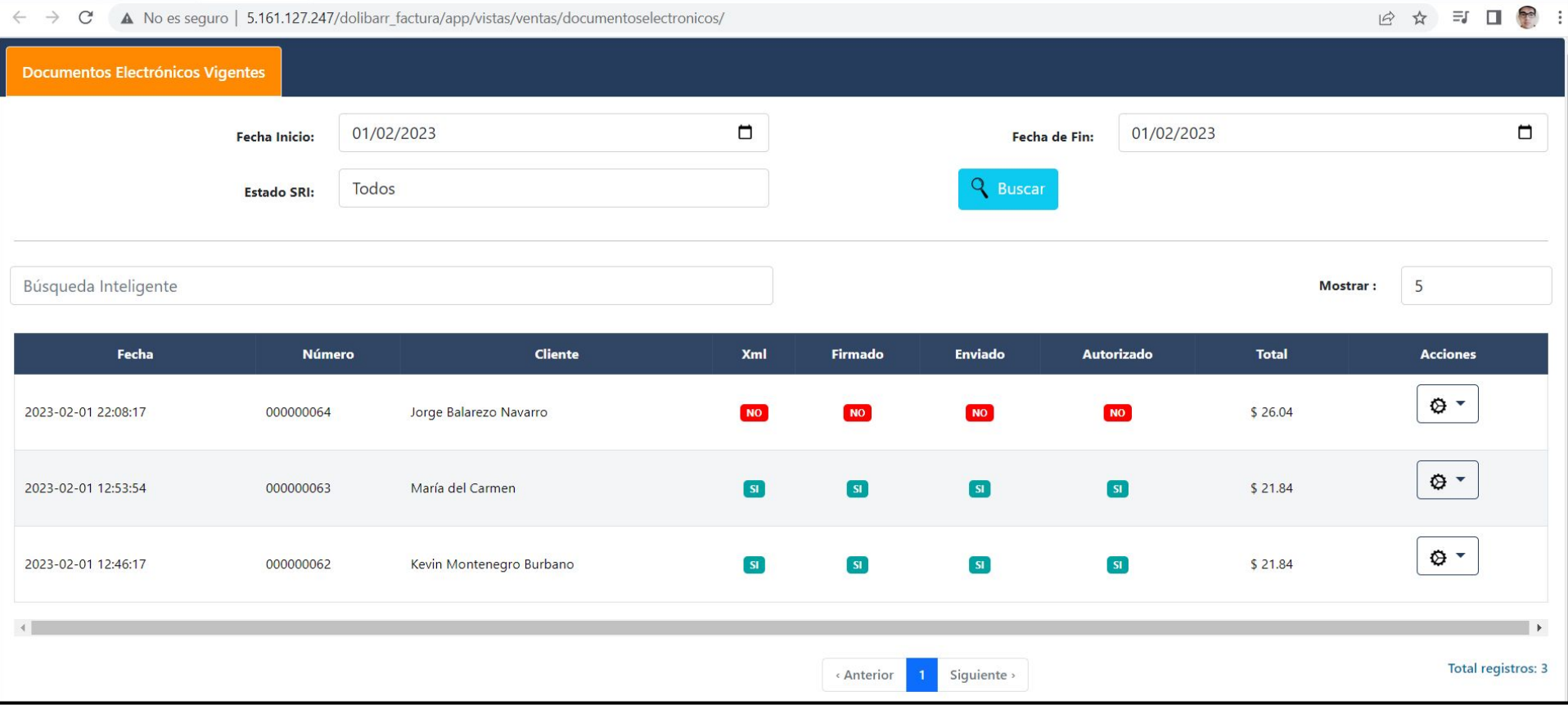

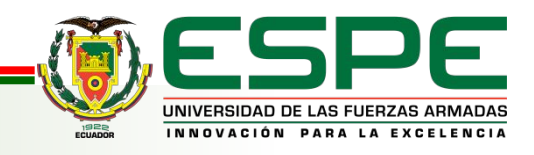

### **Facturación electrónica**

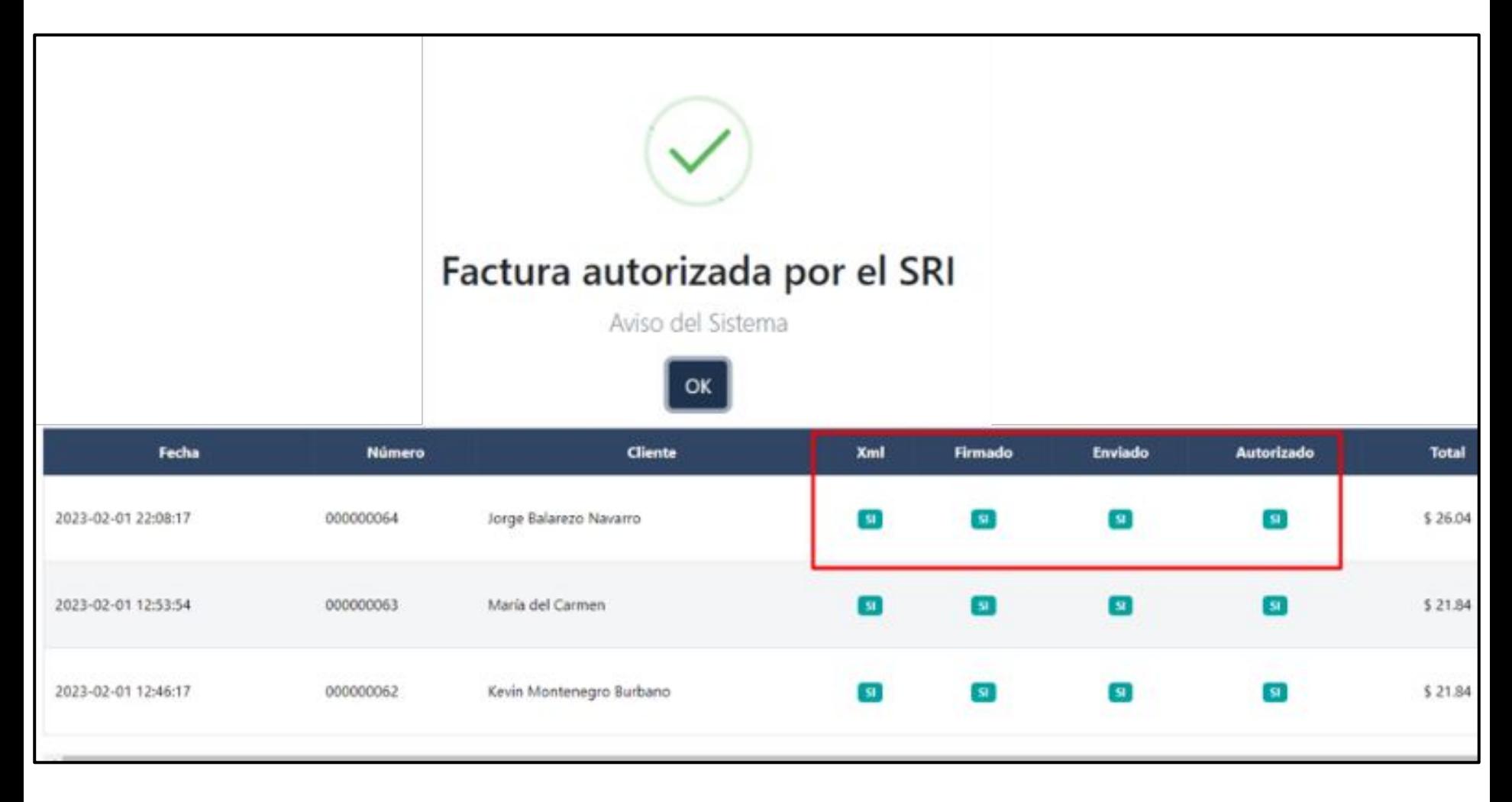

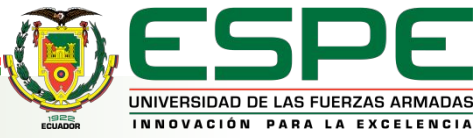

# **DEMOSTRACIÓN PROYECTO INTEGRADOR**

# **CURRICULAR**

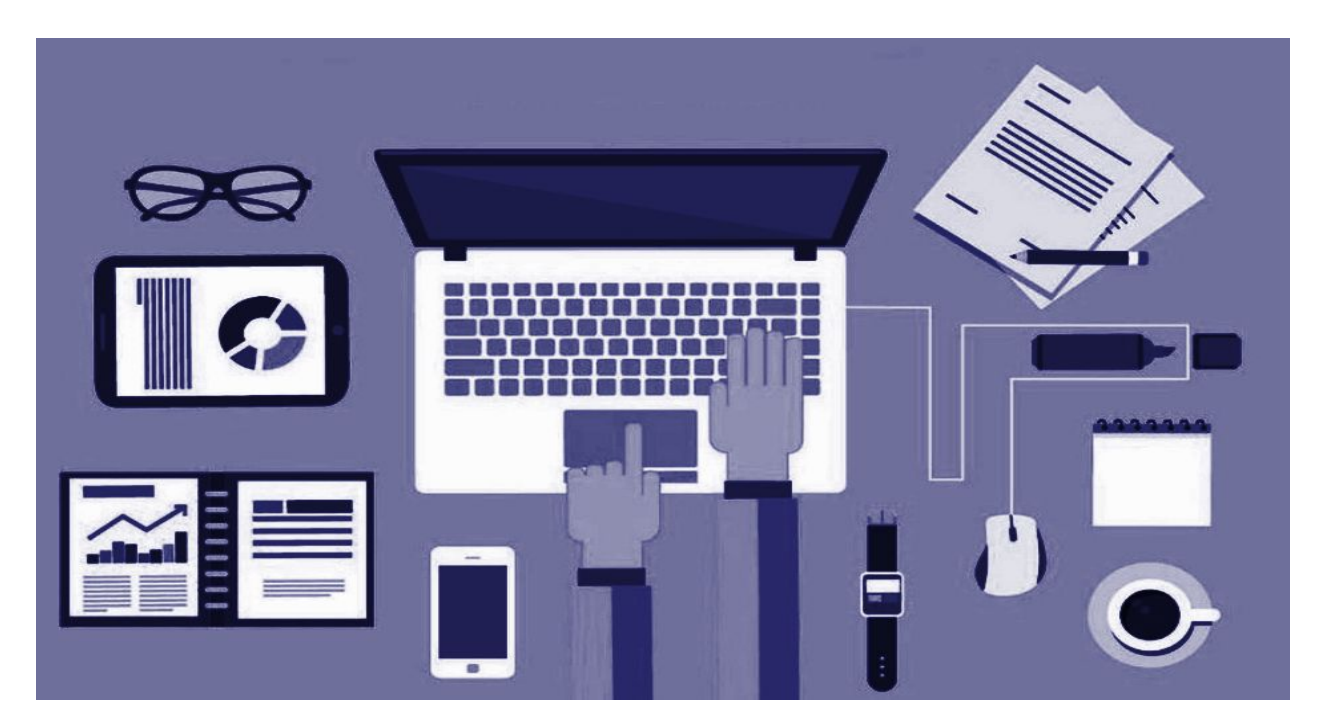

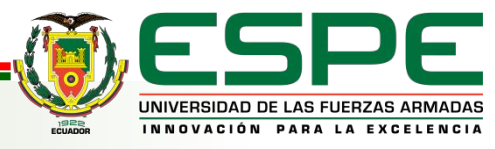

**Meta Sprint 1:** Definición de las

herramientas a utilizar en el proyecto de

integración curricular.

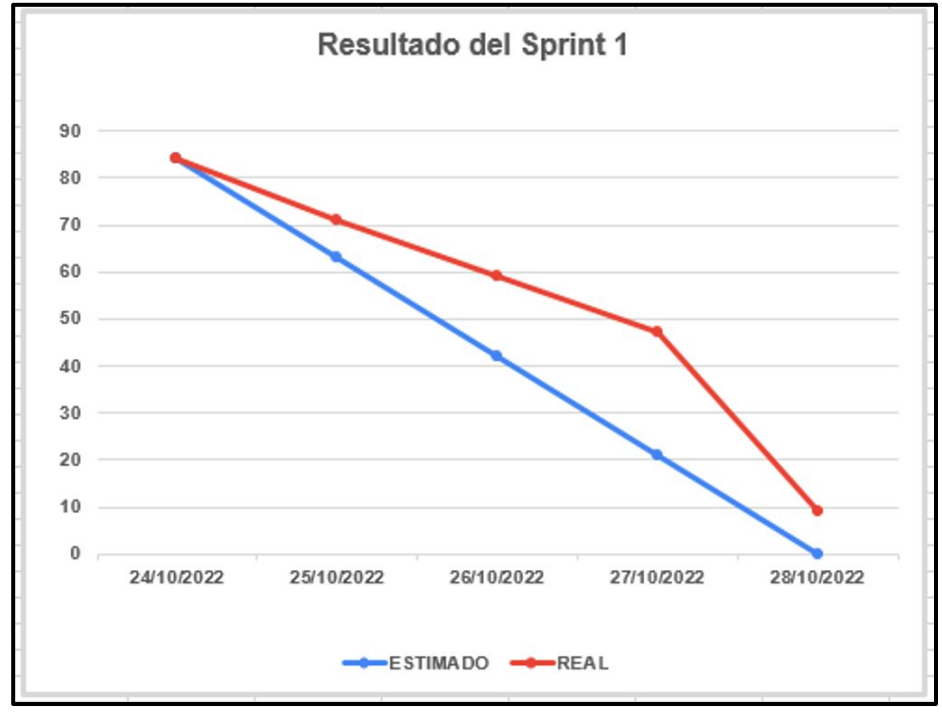

**Meta Sprint 2:** Familiarización de

todas las herramientas a utilizar en el

proyecto de integración curricular.

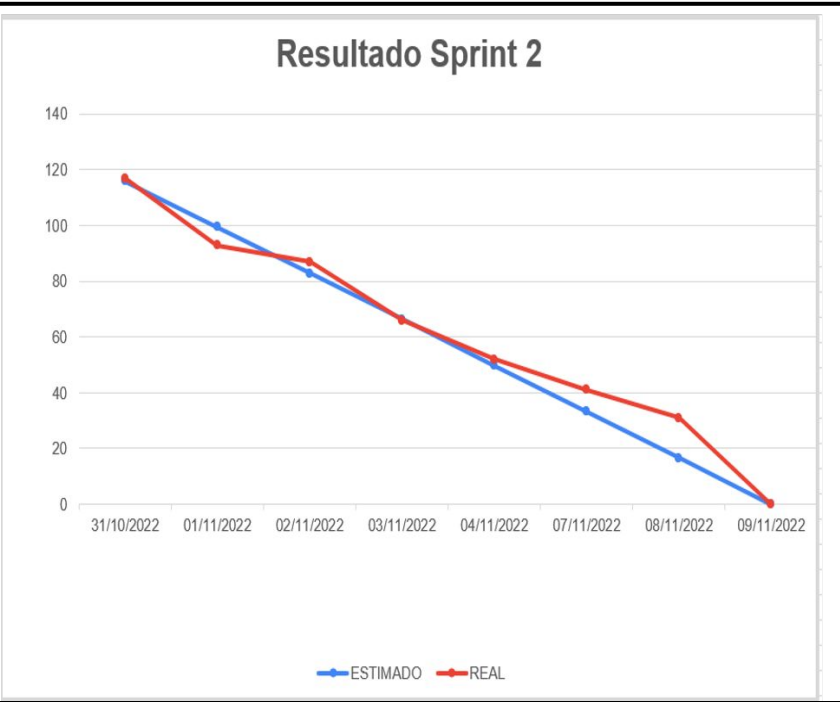

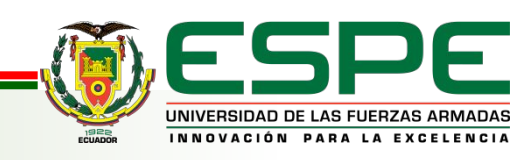

**Meta Sprint 3:** Reconocimiento de

las arquitecturas de las

herramientas

**Meta Sprint 4:** Integración de todas las herramientas

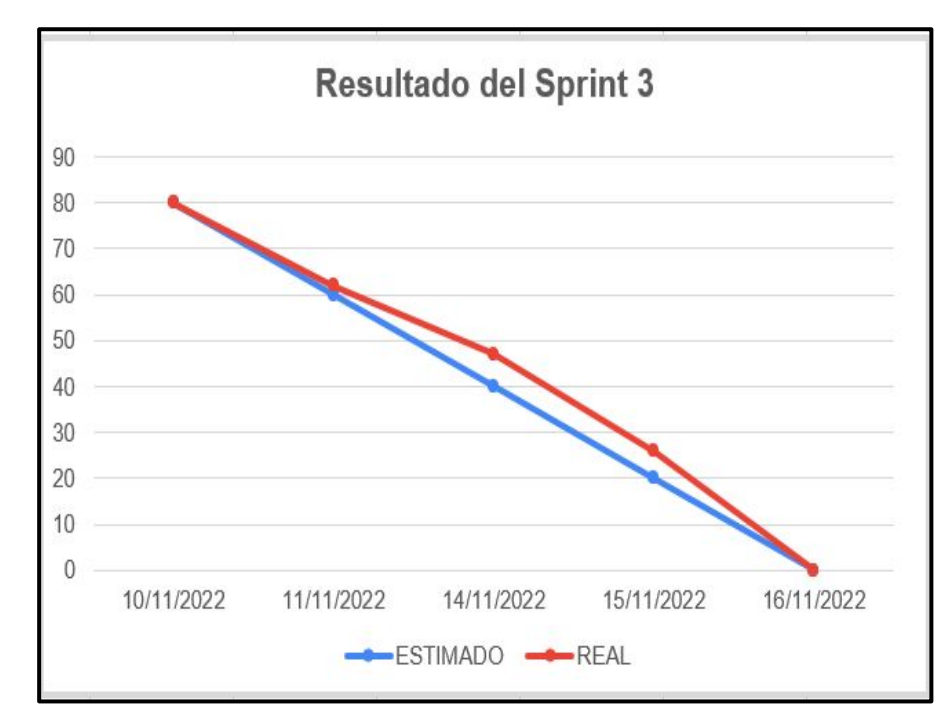

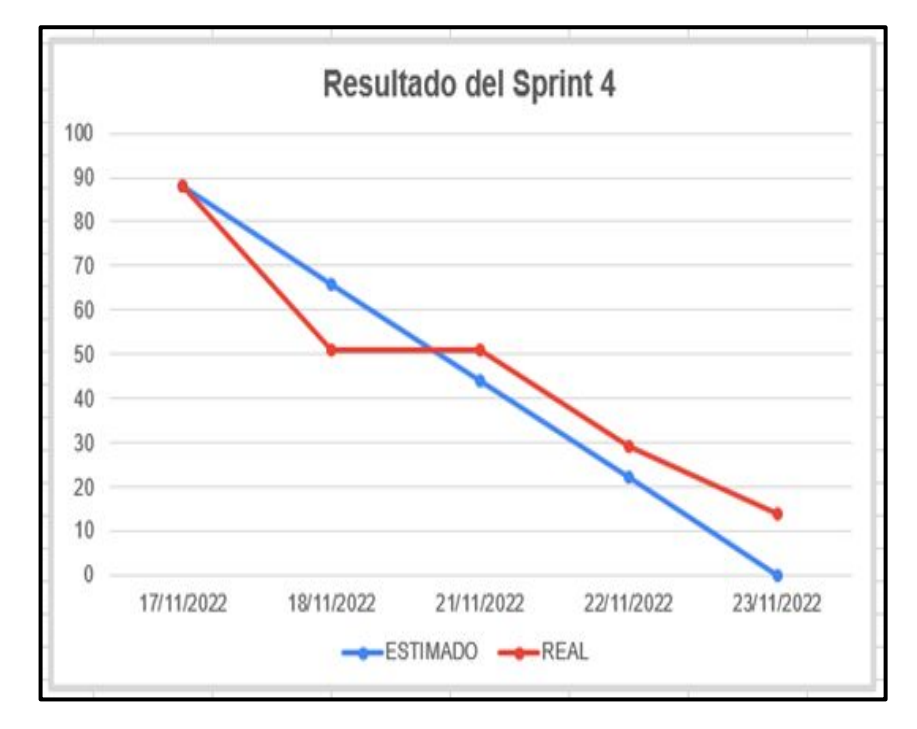

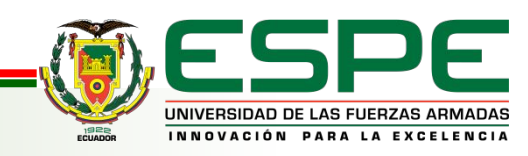

**Meta Sprint 5:** Pruebas de

funcionalidad y conexión de las

herramientas.

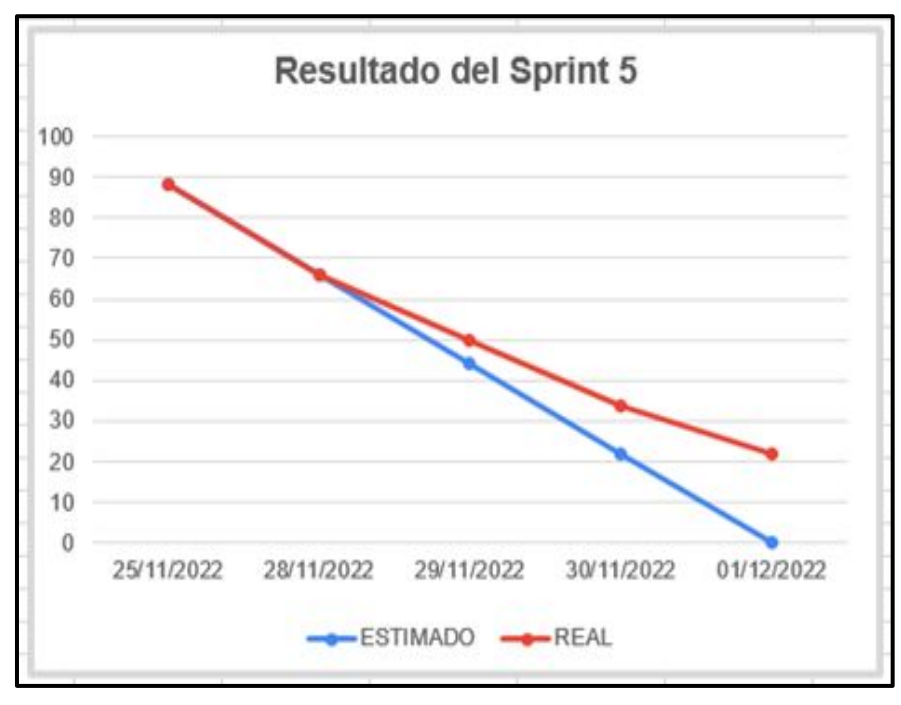

**Meta Sprint 6:** Creación de ETL para la manipulación de la información del negocio

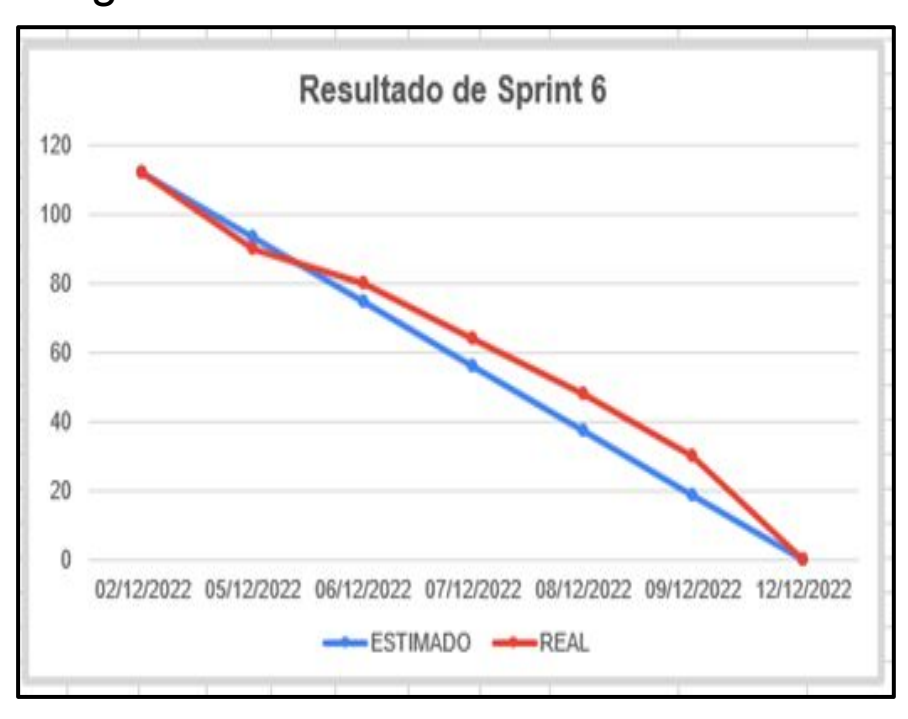

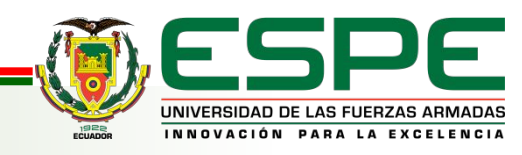

**Meta Sprint 7:** Verificación de funcionalidades y definición de tablas para procesos ETL.

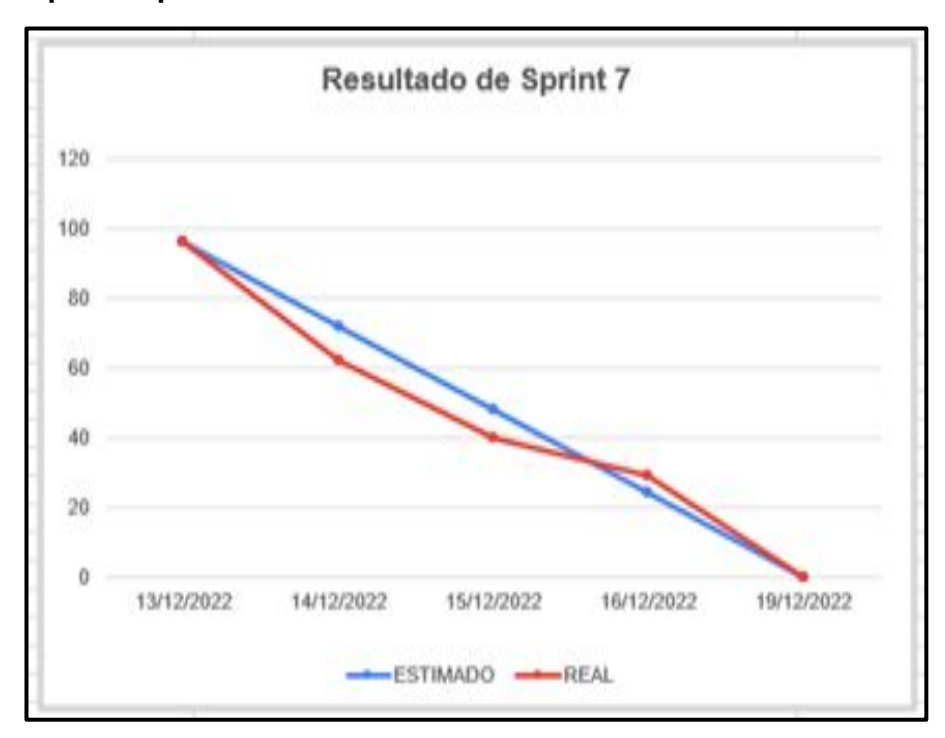

### **Meta Sprint 8:** Análisis de los

procesos para la elaboración del Data Warehouse.

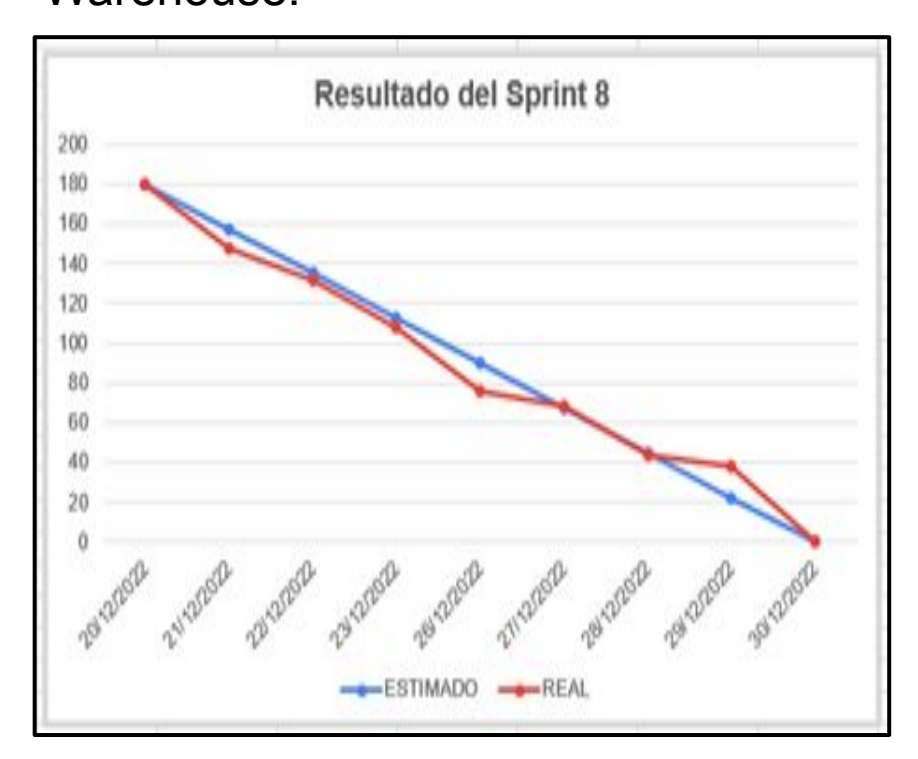

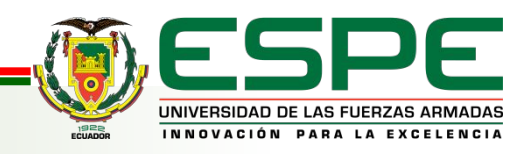

**Meta Sprint 9:** Recolección de los requerimientos para la facturación

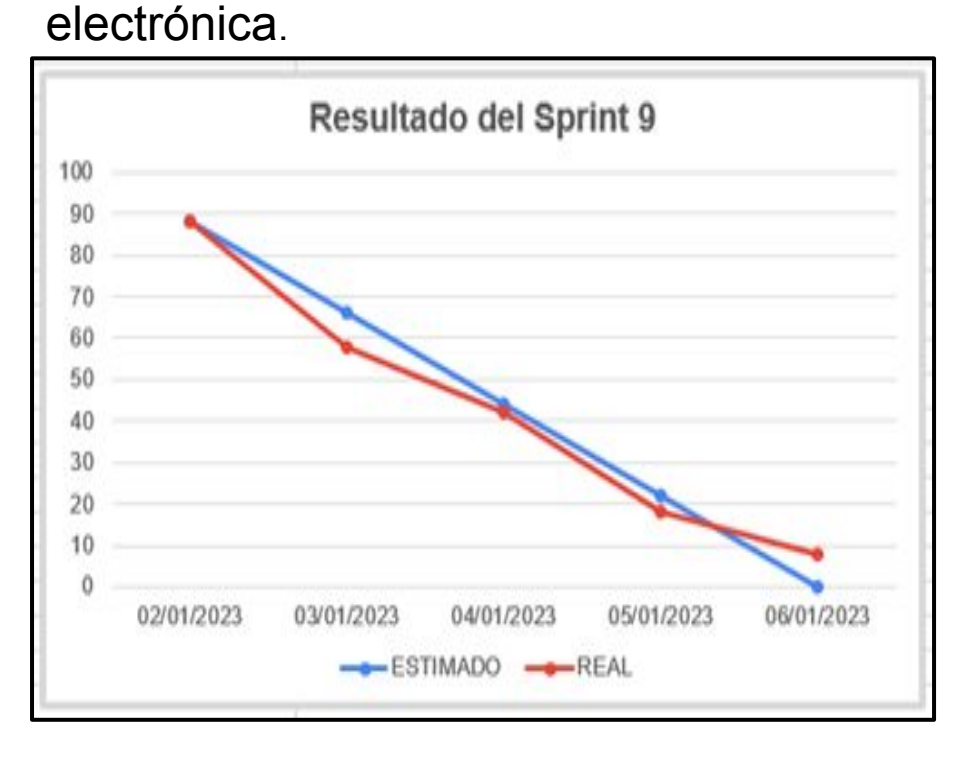

# **Meta Sprint 10:** Pruebas de funcionalidad de la facturación electrónica

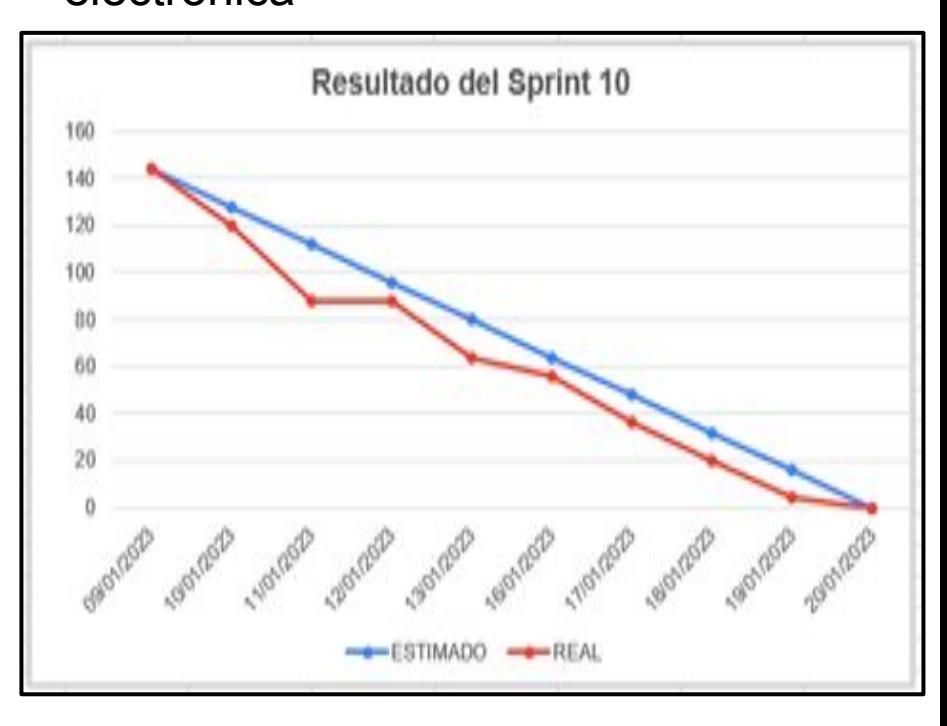

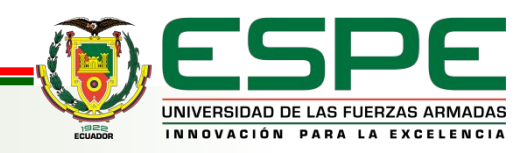

**Meta Sprint 11:** Gráficas estadísticas de las KPI más importantes en el Sector Retail de Alimentación**.**

**Resultado Sprint 11** 140 120 100 80 60 40  $20$  $\Omega$ 23/01/2023 24/01/2023 25/01/2023 26/01/2023 27/01/2023 30/01/2023 31/01/2023 -ESTIMADO -REAL

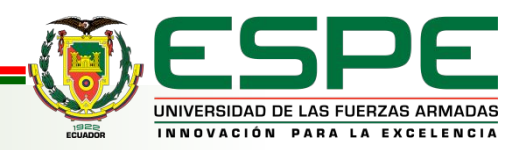

# **9. Conclusiones**

- Al llegar a la finalidad del proyecto de integración curricular, se logró identificar cada uno de los requerimientos que se necesitaban como medio para el seguimiento.
- El diseño del marco metodológico Scrum, conocido como product backlog sintetizó de manera general cada una de las actividades principales para obtener los sprint de evaluación, que se fueron probando para considerar si el funcionamiento del proyecto.
- Las herramientas, Dolibarr y Wordpress, fueron correctamente consolidadas mediante la implementación de una nueva API nativa que se creó, permitiendo relacionar estas dos herramientas administradoras del negocio "Fuente de Soda Rico Pollo".

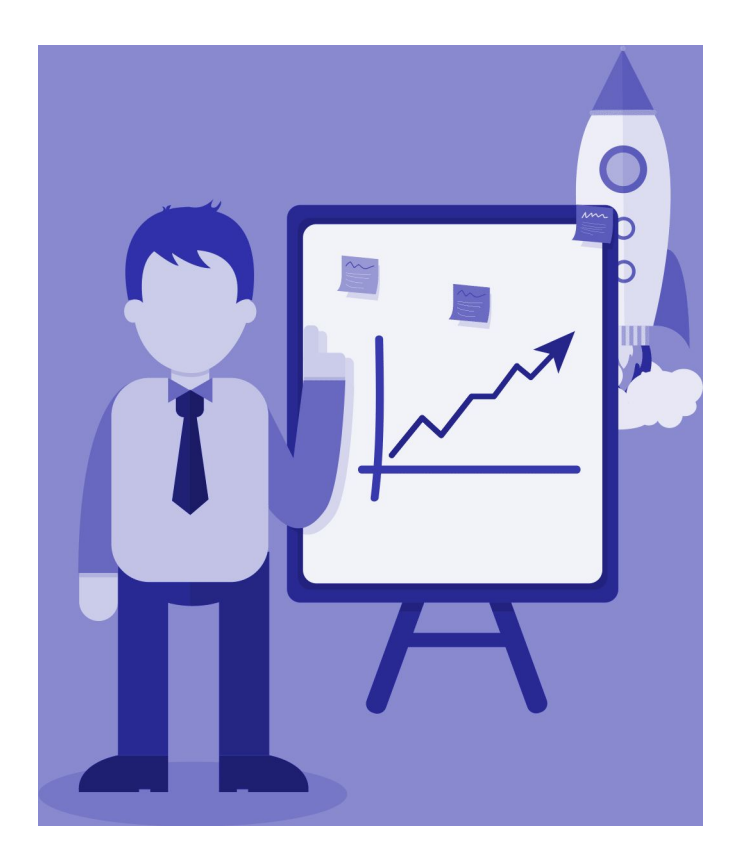

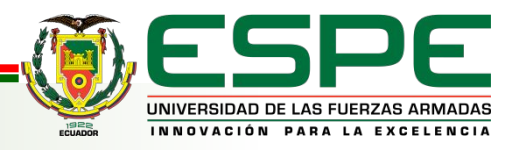

# **10. Recomendaciones**

- Ampliar el ambiente del software dependiendo de la actividad comercial adecuada, ya que dolibarr cuenta con múltiples funciones, módulos y atributos, que se pueden adaptar a la necesidad del comercio que realice el negocio u organización.
- Diseñar varias lógicas del negocio ya que se cuenta con una lógica NOSQL, la cual nos permite interconectarse de diferentes maneras entre documentos Json.
- Capacitación en el uso de las herramientas administrativas para un correcto uso, para que sus resultados gráficos demuestren una correcta eficacia en los procesos dentro de un negocio o empresa.

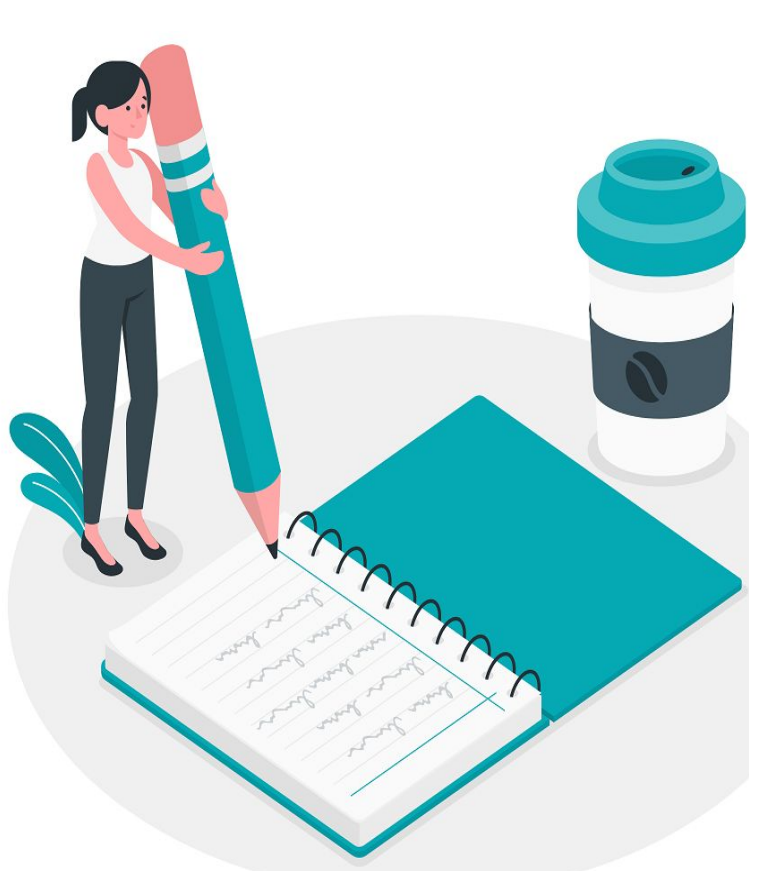

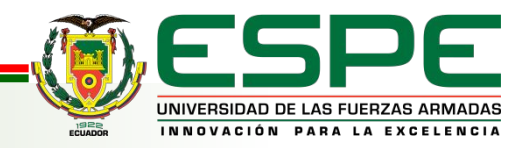